## Grand Master Realidad Virtual y Visión Artificial

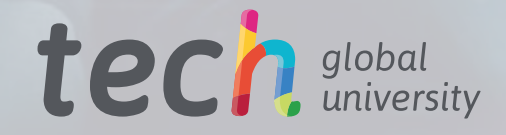

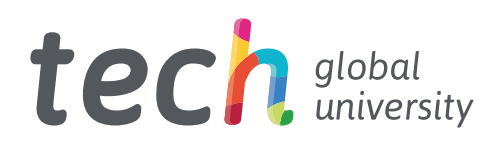

Grand Master Realidad Virtual y Visión Artificial

- » Modalidad: online
- » Duración: 2 años
- » Titulación: TECH Global University
- » Acreditación: 120 ECTS
- » Horario: a tu ritmo
- » Exámenes: online

Acceso web: [www.techtitute.com/informatica/grand-master/grand-master-realidad-virtual-vision-artificial](http://www.techtitute.com/informatica/grand-master/grand-master-realidad-virtual-vision-artificial)

# Índice

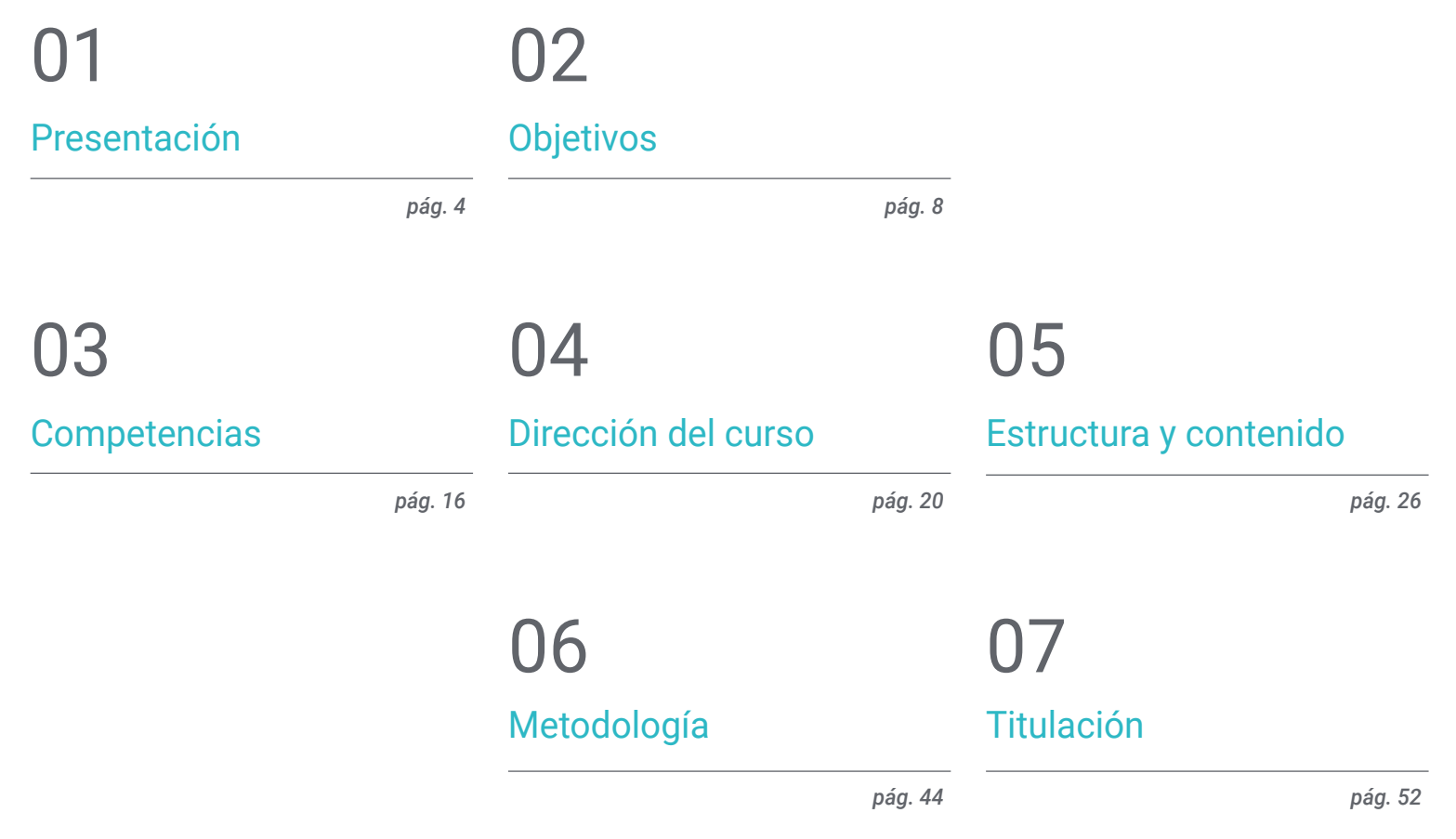

## <span id="page-3-0"></span>Presentación 01

Realidad Virtual y Visión Artificial parecían tecnologías alejadas, pero lo cierto es que han evolucionado a pasos agigantados, ocupando cada vez más ámbitos, desde los videojuegos hasta la arquitectura o la educación, entre otros. Tienen múltiples aplicaciones, desde el funcionamiento de máquinas y robots hasta la investigación científica y médica. Por ello, no cabe duda de que el futuro de esta tecnología es prometedor. Por esta razón es esencial que los informáticos sepan dominar y estar al tanto de todos los avances de estas tecnologías disruptivas. Esta titulación profundiza en los desarrollos más importantes dados en Realidad Virtual y Visión Artificial, a fin de que el profesional de la informática se especialice en un sector con una amplia demanda y alto crecimiento futuro. Se tratarán herramientas de tecnología punta como Unreal Engine, al igual que técnicas avanzadas de procesado digital de imágenes 3D que colocarán al informático en la vanguardia de su campo. Todo ello con un formato 100% online que permite compaginarlo con toda clase de actividades profesionales o personales.

*No dejes escapar la oportunidad de especializarte con este Grand Máster y posiciónate con ventaja para acceder a los mejores proyectos de desarrollo de Realidad Virtual"* 

## tech 06 | Presentación

El mercado de la realidad virtual y la visión artificial se encuentra en plena expansión, requiriendo cada vez más de profesionales con cualificaciones específicas en este campo. Tal es así, que desde hace unos años la inteligencia artificial, otra tecnología ligada, ha producido una gran revolución en el mundo digital. Así, sus aplicaciones van desde las ciencias computacionales hasta la investigación en el ámbito sanitario y el desarrollo de herramientas como vehículos, robots o videojuegos.

Por este motivo, este Grand Master de TECH contiene todo lo esperable y exigible para el informático que quiera conducir su carrera hacia la creación y virtualización de entornos realistas o fantasiosos. En este programa desarrollará sus habilidades más avanzadas en el ámbito de la creación y virtualización de modelos 3D, al mismo tiempo que perfeccionará sus competencias en las herramientas más punteras del sector. De esta forma, tendrá una solidez suficiente para liderar los proyectos de Realidad Virtual y Visión Artificial más ambiciosos.

Asimismo, el informático analizará a lo largo de toda la titulación cómo las máquinas procesan la información visual recibida y cómo esa información se puede emplear, ya sea para mejorar la relación de la propia máquina con su propio entorno o para recoger datos de forma eficaz. El *Deep Learning,* campo en continuo desarrollo, se aborda en el programa desde un prisma innovador y práctico. El informático conocerá los *frameworks* y hardware más importantes al respecto, al igual que la aplicación del mismo en los diferentes campos de acción de la Visión Artificial.

Además, el informático disfrutará de la metodología 100% online de TECH, especialmente diseñada para que pueda compaginar este programa con toda clase de trabajos o responsabilidades, puesto que se adapta a sus circunstancias personales. Esto le permite la flexibilidad de cursar esta titulación sin horarios fijos ni asistencia obligatoria a centros físicos. Así, tiene la libertad de distribuir el contenido didáctico según sus propias obligaciones personales, pues todo el material se puede descargar desde cualquier dispositivo con acceso a internet.

Este Grand Master en Realidad Virtual y Visión Artificial contiene el programa educativo más completo y actualizado del mercado. Sus características más destacadas son:

- El desarrollo de casos prácticos presentados por expertos en Realidad Virtual y Visión Artificial
- Los contenidos gráficos, esquemáticos y eminentemente prácticos con los que están concebidos recogen una información científica y práctica sobre aquellas disciplinas indispensables para el ejercicio profesional
- Los ejercicios prácticos donde realizar el proceso de autoevaluación para mejorar el aprendizaje
- Su especial hincapié en metodologías innovadoras en realidad virtual, animación 3D y visión artificial
- Las lecciones teóricas, preguntas al experto, foros de discusión de temas controvertidos y trabajos de reflexión individual
- La disponibilidad de acceso a los contenidos desde cualquier dispositivo fijo o portátil con conexión a internet

*Anticípate a los demás y matricúlate en esta titulación para ser un auténtico experto en las tecnologías que están cambiando el mundo actual"* 

## Presentación | 07 tech

*Profundiza en la Inteligencia Artificial y el Deep Learning para convertirte en toda una referencia en el ámbito de la Visión Artificial, aprovechando las herramientas tecnológicas más avanzadas del sector"* 

Incluye en su cuadro docente a profesionales pertenecientes al ámbito de la informática, que vierten en este programa la experiencia de su trabajo, además de reconocidos especialistas de sociedades de referencia y universidades de prestigio.

Su contenido multimedia, elaborado con la última tecnología educativa, permitirá al profesional un aprendizaje situado y contextual, es decir, un entorno simulado que proporcionará un estudio inmersivo programado para entrenarse ante situaciones reales.

El diseño de este programa se centra en el Aprendizaje Basado en Problemas, mediante el cual el alumno deberá tratar de resolver las distintas situaciones de práctica profesional que se le planteen a lo largo del curso académico. Para ello, el profesional contará con la ayuda de un novedoso sistema de vídeo interactivo realizado por reconocidos expertos.

*No te quedes atrás y conoce todas las novedades de la Realidad Virtual y Visión Artificial, dando un paso decisivo en tu trayectoria profesional al incorporar este Grand Master en tu CV.*

> *Únete a los proyectos más ambiciosos de empresas consolidadas como Valve, Microsoft, Google, Ubisoft o Samsung.*

# <span id="page-7-0"></span>Objetivos 02

El objetivo principal de este programa es proporcionar al informático las últimas novedades en el ámbito de la Realidad Virtual y la Visión Artificial, desarrollando y perfeccionando su labor profesional con las mejores herramientas del mercado Así, esta titulación ofrece una gran profundización en este ámbito para impulsarsu carrera hacia las mejores empresas de este sector, teniendo un set de conocimientos altamente versátiles y demandados para los proyectos más complejos.

*Alcanzarás los mejores puestos profesionales gracias a las herramientas y conocimientos más avanzados en Realidad Virtual y Visión Artificial que te proporciona este Grand Master"*

## tech 10 | Objetivos

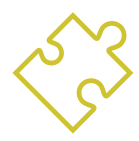

### Objetivos generales

- Obtener una visión global de los dispositivos y hardware empleado en el mundo de la visión artificial
- Analizar los diferentes campos en los que se aplica la visión
- Identificar en qué punto se encuentran los avances tecnológicos en visión
- Evaluar qué se está investigando y qué deparan los próximos años
- Establecer una base sólida en la compresión de algoritmos y técnicas de procesado digital de imágenes
- Evaluar las técnicas fundamentales de visión por computador
- Analizar técnicas avanzadas de procesado de imágenes
- Presentar la librería open 3D
- Analizar las ventajas y las dificultades de trabajar en 3D en lugar de 2D
- Presentar las redes neuronales y examinar su funcionamiento
- Analizar las métricas para un correcto entrenamiento
- Analizar las métricas y herramientas existentes
- Examinar el pipeline de una red de clasificación de imágenes
- Analizar las redes neuronales de segmentación semántica y sus métricas
- Analizar la industria del sector de la realidad virtual y los videojuegos
- Desarrollar la tecnología más avanzada para realizar contenidos generados por ordenador
- Potenciar la autonomía del alumno en el ámbito del diseño de videojuegos
- Estudiar las técnicas más vanguardistas enfocadas al modelado 3D
- Desarrollar un nivel de especialización avanzado para encajar en cualquier equipo de animación
- Ampliar el conocimiento especializado de cara a la gestión de proyectos desde el inicio hasta el final
- Analizar los procesos de producción de un videojuego y su importancia de cara al producto final
- Conseguir llevar a cabo proyectos VR con éxito
- Desarrollar conocimiento especializado sobre la industria del videojuego y sus entresijos
- Aplicar los conceptos adquiridos para la implementación de videojuegos en realidad virtual
- Desarrollar conocimiento especializado en la programación profesional de videojuegos
- Proporcionar visión integradora del proceso de producción
- Dominar las técnicas avanzadas de creación de personajes para videojuegos
- Conseguir éxito durante las diferentes fases de desarrollo de un videojuego basado en realidad virtual
- Dotar de recursos técnicos a los alumnos para implementar en sus desarrollos y producciones
- Aportar una visión diferente a la producción para hacerla única y diferenciada
- Obtener los conocimientos más actualizados del mercado en referencia a la realidad virtual
- Determinar el proceso de creación de proyectos de realidad virtual
- Aplicar la realidad virtual en distintos sectores
- Desarrollar aplicaciones de realidad virtual
- Analizar el mercado para entender qué demanda el público
- Abordar cualquier proyecto de realidad virtual tanto para web como para dispositivos VR

## Objetivos | 11 tech

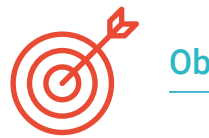

### Objetivos específicos

#### Módulo 1. Visión artificial

- Establecer cómo funciona el sistema de visión humano y cómo se digitaliza una imagen
- Analizar la evolución de la visión artificial
- Evaluar las técnicas de adquisición de imagen
- Generar conocimiento especializado sobre los sistemas de iluminación como factor importante a la hora de procesar una imagen
- Concretar qué sistemas ópticos existen y evaluar su uso
- Examinar los sistemas de visión 3D y cómo gracias a estos sistemas damos profundidad a las imágenes
- Desarrollar los diferentes sistemas existentes fuera del campo visible por el ojo humano

#### Módulo 2. Aplicaciones y estado del arte

- Analizar el uso de la visión artificial en aplicaciones industriales
- Determinar cómo se aplica la visión en la revolución de los vehículos autónomos
- Analizar imágenes en el análisis de contenidos
- Desarrollar algoritmos de *Deep Learning* para el análisis médico y de *Machine Learning* para la asistencia en el quirófano
- Analizar el uso de la visión en aplicaciones comerciales
- Determinar cómo los robots tienen ojos gracias a la visión artificial y cómo se aplica en los viajes espaciales
- Establecer qué es realidad aumentada y campos de uso
- Analizar la revolución del Cloud Computing
- Presentar el Estado del Arte y qué nos deparan los próximos años

#### Módulo 3. Procesado digital de imágenes

- Examinar las librerías de procesado digital de imágenes comerciales y de código libre
- Determinar qué es una imagen digital y evaluar las operaciones fundamentales para poder trabajar con ellas
- Presentar los filtros en imágenes
- Analizar la importancia y uso de los histogramas
- Presentar herramientas para modificar las imágenes píxel a píxel
- Proponer herramientas de segmentación de imagen
- Analizar las operaciones morfológicas y sus aplicaciones
- Determinar la metodología en calibración de imágenes
- Evaluar los métodos para segmentar imágenes con visión convencional

#### Módulo 4. Procesado digital de imágenes avanzado

- Examinar los filtros avanzados de procesado digital de imágenes
- Determinar las herramientas de análisis y extracción de contornos
- Analizar los algoritmos de búsqueda de objetos
- Demostrar cómo se trabaja con imágenes calibradas
- Analizar técnicas matemáticas para el análisis de geometrías
- Evaluar diferentes opciones en composición de imágenes
- Desarrollar interfaz de usuario

## tech 12 | Objetivos

#### Módulo 5. Procesado de imágenes 3D

- Examinar una imagen 3D
- Analizar el software que se usa para el procesado de datos 3D
- Desarrollar el open3D
- Determinar los datos relevantes de una imagen 3D
- Demostrar las herramientas de visualización
- Establecer filtros para la eliminación de ruido
- Proponer herramientas de Cálculos Geométricos
- Analizar metodologías de detección de objetos
- Evaluar métodos de triangulación y reconstrucción de escenas

#### Módulo 6. *Deep learning*

- Analizar las familias que componen el mundo de la inteligencia artificial
- Compilar los principales *frameworks* de *Deep Learning*
- Definir las redes neuronales
- Presentar los métodos de aprendizaje de las redes neuronales
- Fundamentar las funciones de coste
- Establecer las funciones más importantes de activación
- Examinar técnicas de regularización y normalización
- Desarrollar métodos de optimización
- Presentar los métodos de inicialización

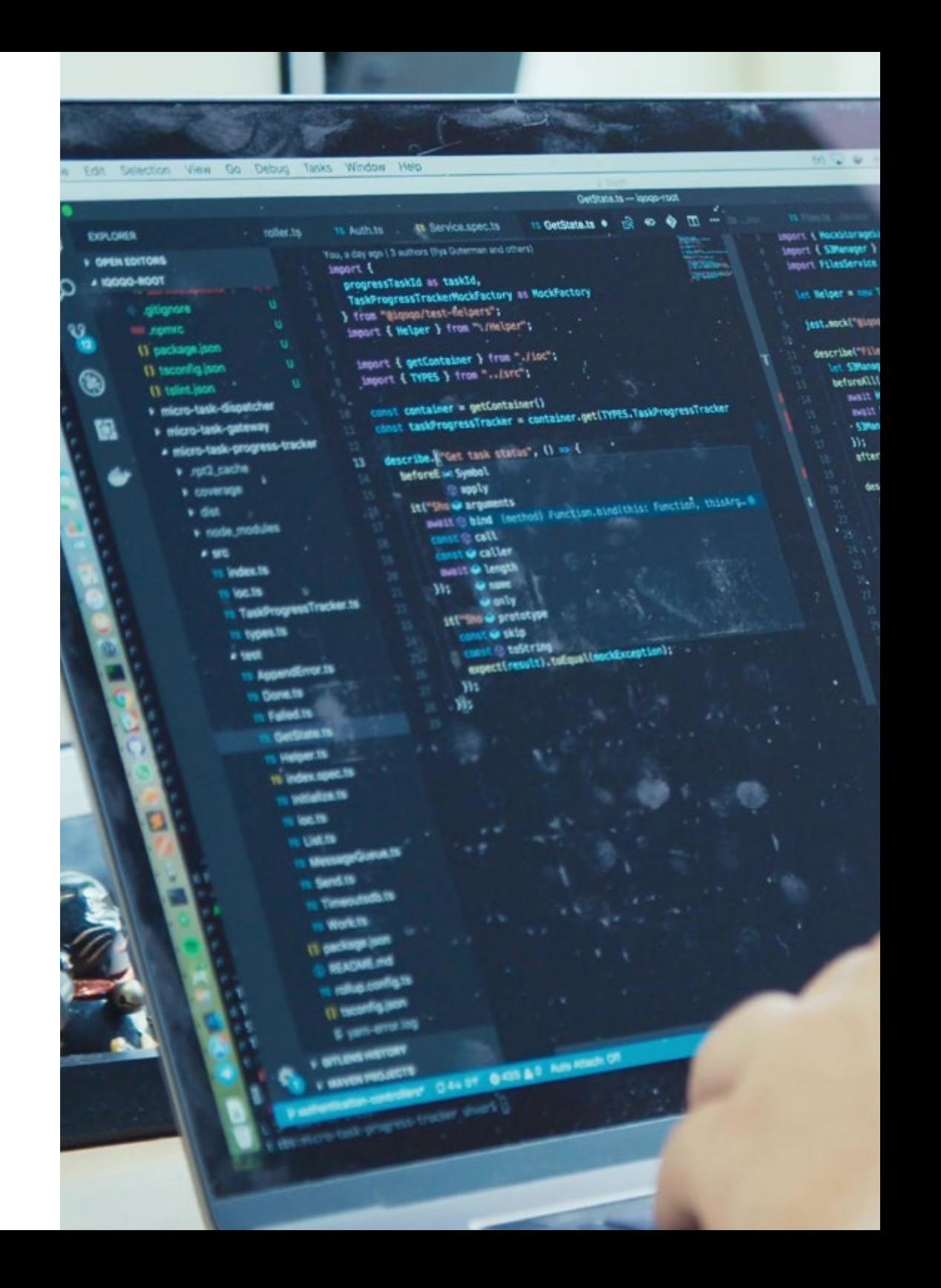

## Objetivos | 13 tech

oper .reservive 

**COLLINSOR OF THE BASE WARRENT COMMUNIST** 

**Les (I)** . (i)/sm/2 type "Jedry steelachwese fi

a milit meturn tile och personalität al Constit Lunerin 1 - mail Welger.create Salement Lines (Salement Control Control Control Control Control Control Control Control Control Control Control Control Control Control Control Control Control Control Control Control Control Control Control Control Contr return epicilists

comet fileid = ment FilesService.crestel

userist. rest.

" altimit's new Buffert (1987)

er (\* 1831)<br>18 marca – Antikland Strik, medicinal menerical lundron<br>18 marca – Anna Birlinghe, March asyoc () == ReckStoregeSignativ Unch

saya: () => Macasonne<br>);<br>cont tilent = smit tiledervice.pedjimedat@echi;<br>cont tilent = seconimedatermpdigmedat@echi; ti – espectifikanci – manis Pilastervice.ppd (lancinium);<br>romat filanci – manis Pilastervigtinganimenti;<br>espectifikanci, istopalimentise.ppd (lancinium);

W. Salesant Legislate And Anglice And Anglice Companies **Sylven () = NeckStormpisspedie (Pock**<br>Sylvenper Englands - persistenspesiepedie (Pock)<br>-

**Cann Hald** Sams

n tilmid = -123°1<br>| i<br>| chait tilmin' = small PilesService.getFilminilltidsEn.<br>| chait tilmin' = small PilesService.getFilmini. and 3 

to three is<br>pegalilees trend tile 123 mit food in<br>pegalilees (MAI)

 $11441$ est to 5

#### Módulo 7. Redes convolucionales y clasificación de imágenes

- Generar conocimiento especializado sobre las redes neuronales convolucionales
- Establecer las métricas de evaluación
- Analizar el funcionamiento de las CNN para la clasificación de imágenes
- Evaluar el Data Augmentation
- Proponer técnicas para evitar el Overfitting
- Examinar las diferentes arquitecturas
- Compilar los métodos de inferencia

#### Módulo 8. Detección de objetos

- Analizar cómo funcionan las redes de detección de objetos
- Examinar los métodos tradicionales
- Determinar las métricas de evaluación
- Identificar los principales datasets utilizados en el mercado
- Proponer arquitecturas del tipo Two Stage Object Detector
- Analizar Métodos de Fine Tunning
- Examinar diferentes arquitecturas tipo Single Shoot
- Establecer algoritmos de seguimiento de objetos
- Aplicar detección y seguimiento de personas

#### Módulo 9. Segmentación de imágenes con *deep learning*

- Analizar cómo funcionan las redes de segmentación semántica
- Evaluar los métodos tradicionales
- Examinar las métricas de evaluación y las diferentes arquitecturas
- Examinar los dominios del video y puntos de nubes
- Aplicar los conceptos teóricos mediante distintos ejemplos

## tech 14 | Objetivos

#### Módulo 10. Segmentación de Imágenes Avanzada y Técnicas Avanzadas de Visión por Computador

- Generar conocimiento especializado sobre el Manejo herramientas
- Examinar la Segmentación semántica en la medicina
- Identificar la estructura de un proyecto de segmentación
- Analizar los Autocodificadores
- Desarrollar las Redes Generativas Adversariales

#### Módulo 11. Informática gráfica 3D

- Realizar una interacción persona- ordenador atendiendo a criterios de usabilidad
- Utilizar interfaces gráficas de desarrollo de videojuegos
- Resolver problemas en el entorno de aplicaciones gráficas
- Consolidar conocimientos y habilidades que permitan el desarrollo de proyectos de informática dentro de esta área

#### Módulo 12. Modelado 3D avanzado

- Dominar la técnica del modelado 3D
- Analizar los fundamentos de la anatomía humana y animal
- Capacitar en el aprendizaje de las técnicas necesarias para modelar cualquier objeto o personaje
- Aplicar las texturas de forma óptima
- Adquirir las competencias necesarias para el trabajo con equipos multidisciplinares
- Ofrecer una visión profesional actualizada

#### Módulo 13. Animación y simulación avanzada

- Generar conocimiento especializado en programas clave en animación
- Establecer los aspectos más relevantes de la animación
- Controlar los procesos necesarios para animar cualquier personaje
- Potenciar las capacidades adecuadas para poder integrarse en cualquier equipo de trabajo
- Desarrollar las habilidades fundamentales para la animación profesional
- Desarrollar un nivel de especialización para acceder a la industria de la animación

#### Módulo 14. Desarrollo creativo y conceptual. *Briefing* de proyectos

- Identificar las debilidades en un proyecto para poder afrontarlas a tiempo
- Planificar y cumplir los tiempos establecidos
- Mantener la comunicación óptima entre todas las partes del equipo
- Mantener la creatividad al máximo nivel
- Identificar las necesidades del proyecto
- Lograr el éxito de un lanzamiento

#### Módulo 15. Desarrollo de videojuegos

- Programar comportamientos físicos en los videojuegos
- Determinar el esqueleto de un videojuego
- Controlar el uso de los motores profesionales
- Desarrollar las técnicas específicas de cada tipo de juego
- Manejar las herramientas más avanzadas para solventar cualquier problema
- Desarrollar todo tipo de videojuego

## Objetivos | 15 tech

#### Módulo 16. Unreal Engine avanzado

- Generar conocimiento especializado sobre las técnicas de programación
- Desarrollar habilidades de trabajo en equipos multidisciplinares y de resolución de conflictos en el desarrollo
- Presentar las plataformas más populares
- Programar comportamientos físicos en los videojuegos
- Controlar los motores profesionales
- Determinar las técnicas específicas para cada tipo de juego

#### Módulo 17. Unity 3D avanzado

- Priorizar la calidad del trabajo
- Preparar cualquier tipo de animación realista
- Optimizar las animaciones para su correcto funcionamiento
- Compilar las bibliotecas principales
- Dominar las técnicas de animación para manipular cualquier material
- Resolver cualquier incidencia durante el proceso

#### Módulo 18. Creación de cinemáticas con Sequencer y Niagara

- Aportar una estética cinematográfica a las producciones
- Darle espectacularidad a la producción de realidades virtuales
- Adquirir soltura a la hora de producir contenidos
- Desarrollar conocimiento especializado para desarrollar juegos mobile
- Dotar de herramientas actualizadas al equipo de producción
- Integrar las técnicas adquiridas para sacar el máximo rendimiento al desarrollo

#### Módulo 19. Realidad virtual

- Desarrollar conocimiento avanzado sobre los programas informáticos especializados en realidad virtual
- Controlar los diferentes dispositivos y sus utilidades
- Examinar los entornos virtuales
- Tomar decisiones en tiempo real
- Desarrollar visualizaciones 360º
- Determinar las posibles aplicaciones enfocadas a la realidad virtual

#### Módulo 20. Software para desarrollo de realidad virtual

- Analizar los diferentes softwares de desarrollo de VR
- Determinar y cubrir las necesidades específicas del mercado VR
- Aplicar los conocimientos de 3D a la realidad virtual
- Examinar la realidad aumentada desde dentro

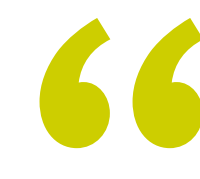

*Gracias a esta capacitación de TECH lograrás cumplir todos tus objetivos, a la vez que te conviertes en un informático de referencia para las empresas más importantes"* 

## <span id="page-15-0"></span>Competencias 03

Durante el transcurso de este Grand Máster, el informático será capaz de desarrollar numerosas competencias en los ámbitos del *Machine Learning, Deep Learning* e Inteligencia Artificial. Asimismo, el profesional será capaz de desarrollar y crear entornos, objetos y personajes en espacios completamente digitalizados. De esta forma, habrá obtenido las mejores herramientas para crear y llevar a buen puerto proyectos de Realidad Virtual y Visión Artificial complejos, lo que sin duda acabará repercutiendo positivamente en sus futuros logros profesionales.

*Tu perfil profesional se posicionará entre* 

*los mejores puestos en el mercado laboral gracias a todas las competencias que adquirirás con esta titulación"*

## tech 18 | Competencias

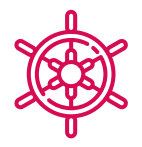

#### Competencias generales

- Entender cómo se digitaliza el mundo real según las diferentes tecnologías existentes
- Desarrollar los sistemas que están cambiando el mundo de la visión y sus funcionalidades
- Dominar las técnicas de adquisición para obtener la imagen óptima
- Conocer las diferentes librerías de procesado digital de imágenes existentes en el mercado
- Desarrollar herramientas que combinen diferentes técnicas de visión por computador
- Establecer reglas de análisis de problemas
- Demostrar cómo se pueden crear soluciones funcionales para afrontar problemas industriales, comerciales, entre otros
- Diseñar, modelar y generar entornos gráficos
- Crear objetos o personajes a través de un software digital
- Dar vida a personajes u objetos modelados en 3D
- Dominar las técnicas de optimización de modelos y texturas
- Dominar las diferentes fases del desarrollo de videojuegos
- Optimizar los recursos y los tiempos para obtener resultados de calidad
- Crear aplicaciones de realidad virtual para diferentes usos

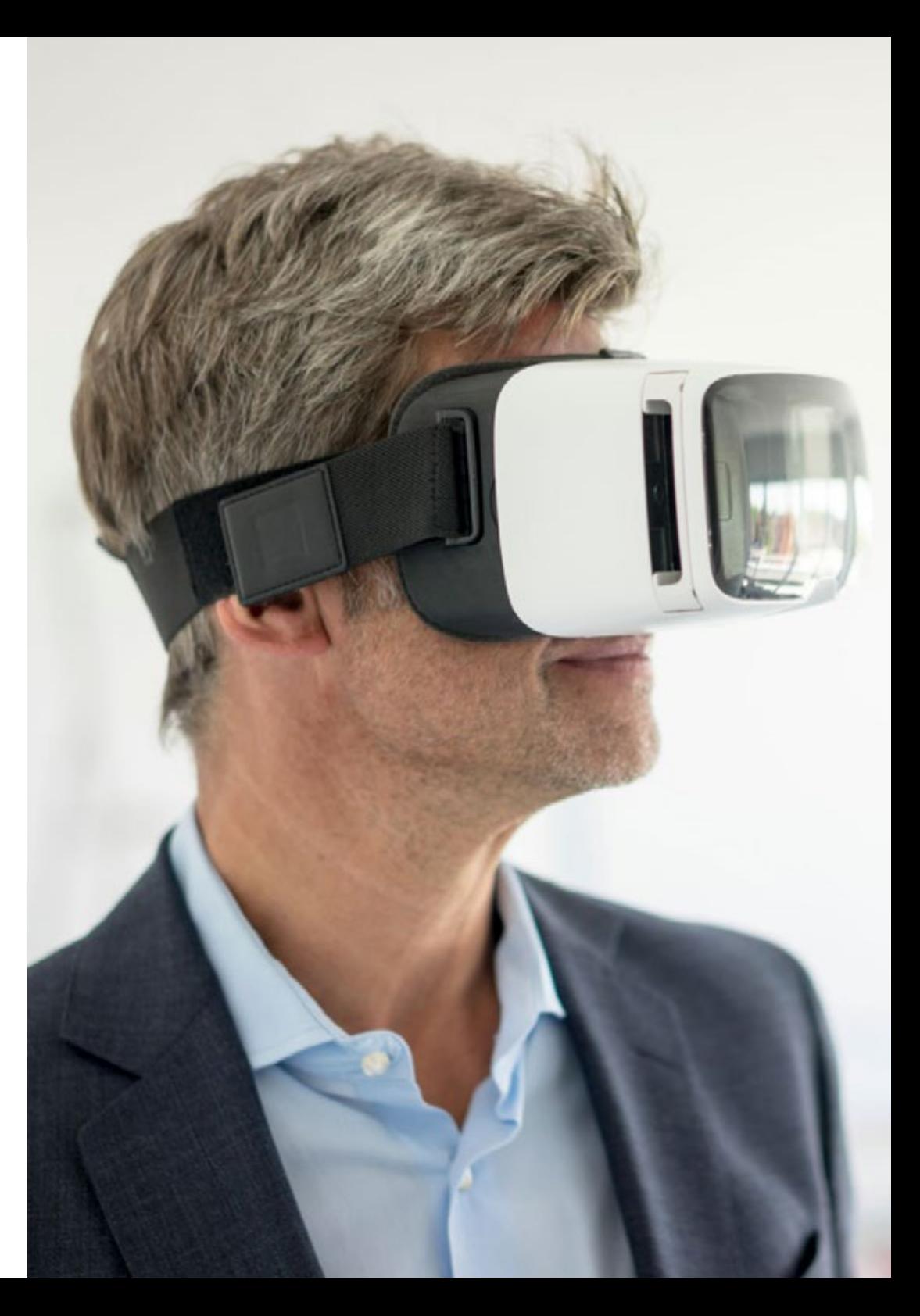

## Competencias específicas

- Determinar cómo se conforma una imagen 3D y las características de ésta
- Establecer métodos para el tratamiento de las imágenes 3D
- Conocer las matemáticas detrás de las redes neuronales
- Proponer métodos de inferencia
- Generar conocimiento especializado sobre las redes neuronales de detección de objetos y sus métricas
- Identificar las diferentes arquitecturas
- Examinar los algoritmos de seguimiento y sus métricas
- Identificar las arquitecturas más comunes
- Aplicar correcta función de coste para entrenamiento
- Analizar las fuentes de datos (datasets) públicos
- Examinar diferentes herramientas de etiquetado
- Desarrollar las fases principales de un proyecto basado en segmentación
- Examinar los algoritmos de filtrado, morfología, modificación de píxel, entre otros
- Generar conocimiento especializado sobre Deep Learning y analizar por qué ahora
- Desarrollar las redes neuronales convolucionales
- Representar información de diversa naturaleza de manera gráfica
- Diseñar personajes y objetos en entornos 3D usando herramientas de diversa índole
- Crear proyectos de animación de calidad con las herramientas más innovadoras del mercado
- Liderar equipos de trabajo multidisciplinares enfocados al desarrollo de videojuegos
- Analizar la anatomía y el comportamiento de los personajes
- Crear entornos inmersivos en 3D y realidad virtual
- Manejar diferentes herramientas y técnicas de creación y animación
- Dotar de vida a todo aquello imaginable y trasladable a un entorno 3D
- Crear cualquier tipo de aplicación para uso educativo con base en gamificación
- Optimizar los procesos de desarrollo de videojuegos VR

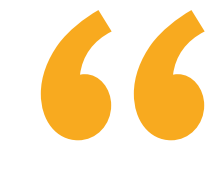

*No dudes más en darle ese plus de calidad a tu currículum con los conocimientos más novedosos en Realidad Virtual y Visión Artificial que aprenderás en esta titulación"* 

## <span id="page-19-0"></span>Dirección del curso 04

Esta titulación cuenta con un cuadro docente de alto nivel compuesto por profesionales en activo que desarrollan su carrera en el ámbito de la Realidad Virtual y la Visión Artificial, así como con una amplia experiencia en el diseño 3D de todo tipo de proyectos virtuales. De esta manera, el informático que se matricule en este Grand Master podrá acceder a todas las claves en esta área y aplicará todo lo aprendido directamente en su trabajo incluso antes de finalizar la titulación.

*Contarás con el consejo de los mejores docentes, expertos en la materia, quienes te transmitirán todas las claves sobre visión artificial de forma sencilla y directa"*

## tech 22 | Dirección del curso

#### Dirección

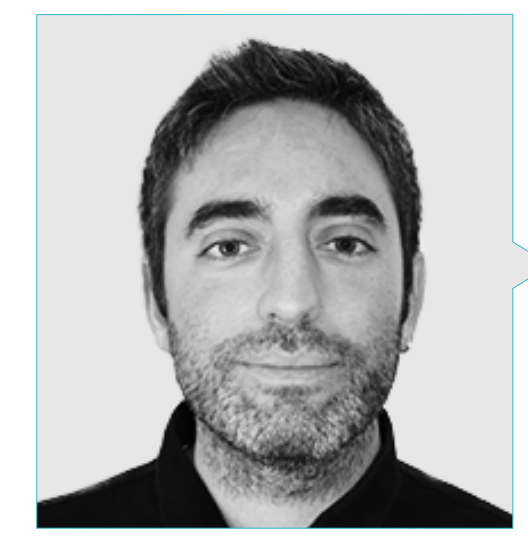

#### D. Redondo Cabanillas, Sergio

- Especialista en Investigación y Desarrollo en Visión Artificial en BCN Vision
- Jefe de Equipo de Desarrollo y Backoffice en BCN Vision
- Director de Proyectos y Desarrollo de Soluciones de Visión Artificial
- Técnico de Sonido en Media Arts Studio
- Ingeniería Técnica en Telecomunicaciones con Especialidad en Imagen y Sonido por la Universidad Politécnica de Catalunya
- Graduado en Inteligencia Artificial aplicada a la Industria por la Universidad Autónoma de Barcelona
- Ciclo formativo de Grado Superior en Sonido por CP Villar

## D. Horischnik Arbo, Manuel

- CEO en Ibercover Studio
- Director de Gestión Comercial y Marketing en Corporación CRN Televisión SL
- Licenciado en Administración y Dirección de Empresas
- Máster en Modelado 3D y Animación

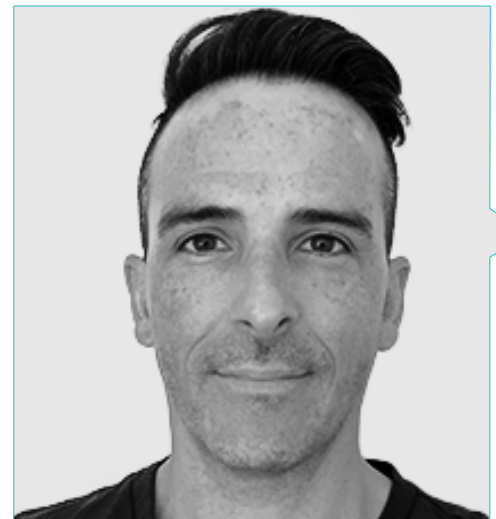

## Dirección del curso | 23 tech

#### Profesores

#### D. Gutiérrez Olabarría, José Ángel

- Dirección de Proyectos, Análisis y Diseño de Software y Programación en C de Aplicaciones de Control de Calidad e Informática Industrial
- Ingeniero especialista en Visión Artificial y Sensores
- Responsable de Mercado del Sector Siderometalúrgico, desempeñando funciones de Contacto con el Cliente, Contratación, Planes de Mercado y Cuentas Estratégicas
- Ingeniero Informático por la Universidad de Deusto
- Máster en Robótica y Automatización por ETSII/IT de Bilbao Máster en Robótica y Automatización. ETSII/IT de Bilbao
- Diploma de Estudios Avanzados en Programa de Doctorado de Automática y Electrónica por ETSII/IT de Bilbao

#### D. Enrich Llopart, Jordi

- Director Tecnológico de Bcnvision Visión artificial
- Ingeniero de proyectos y aplicaciones. Bcnvision Visión artificial
- Ingeniero de proyectos y aplicaciones. PICVISA Machine Vision
- Graduado en Ingeniería Técnica de Telecomunicaciones. Especialidad en Imagen y Sonido por la Universidad Escuela de Ingeniería de Terrassa (EET) / Universitat Politècnica de Catalunya (UPC)
- MPM Master in Project Management. Universidad La Salle Universitat Ramon Llull

#### Dra. Riera i Marín, Meritxell

- Desarrolladora de Sistemas Deep Learning en Sycai Medical
- Investigadora en Centre National de la Recherche Scientifique (CNRS), Francia
- Ingeniera de Software en Zhilabs
- IT Technician, Mobile World Congress
- Ingeniera de Software en Avanade
- Ingeniería de Telecomunicaciones por la Universidad Politécnica de Cataluña
- Máster of Science: Spécialité Signal, Image, Systèmes Embarqués, Automatique (SISEA) por IMT Atlantique, Francia
- Máster en Ingeniería de Telecomunicaciones por la Universidad Politécnica de Cataluña

#### D. González González, Diego Pedro

- Arquitecto de software para sistemas basados en Inteligencia Artificial
- Desarrollador de aplicaciones de deep learning y machine learning
- Arquitecto de software para sistemas embebidos para aplicaciones ferroviarias de seguridad
- Desarrollador de drivers para Linux
- Ingeniero de sistemas para equipos de vía ferroviaria
- Ingeniero de Sistemas embebidos
- **Ingeniero en Deep Learning**
- Máster oficial en Inteligencia Artificial por la Universidad Internacional de la Rioja
- Ingeniero Industrial Superior por la Universidad Miguel Hernández

## tech 24 | Dirección del curso

#### D. Higón Martínez, Felipe

- Ingeniero en Electrónica, Telecomunicaciones e Informática
- Ingeniero de Validación y Prototipos
- Ingeniero de Aplicaciones
- Ingeniero de Soporte
- Máster en Inteligencia Artificial Avanzada y Aplicada por IA3
- Ingeniero Técnico en Telecomunicaciones
- Licenciado en Ingeniería Electrónica por la Universidad de Valencia

#### D. Rodríguez Cabrera, Jonathan

- Diseñador de Branding, Producto 3D, Ropa 3D, Publicidad y Planes de Producción de Riding Solutio ns, Mudwar y Assault Bike Wear
- Diseñador y Desarrollo de Personajes en Ultras City The Game
- Creador y Dirección de la escuela de nuevas tecnologías en Tooning 3D School
- Profesor en programas para la Producción de Videojuegos
- Licenciado en Diseño Industrial en el Istituto Europeo di Design (IED)
- Máster en Diseño y Animación 3D en el CICE. Madrid

#### D. Delgado Gonzalo, Guillem

- Investigador en Computer Vision e Inteligencia Artificial en Vicomtech
- Ingeniero de Computer Vision e Inteligencia Artificial en Gestoos
- Ingeniero Junior en Sogeti
- Graduado en Ingeniería de Sistemas Audiovisuales en la Universitat Politècnica de Catalunya
- MSc en Computer Vision en la Universitat Autónoma de Barcelona
- Graduado en Ciencias de la Computación en Aalto University
- Graduado en Sistemas Audiovisuales. UPC ETSETB Telecos BCN

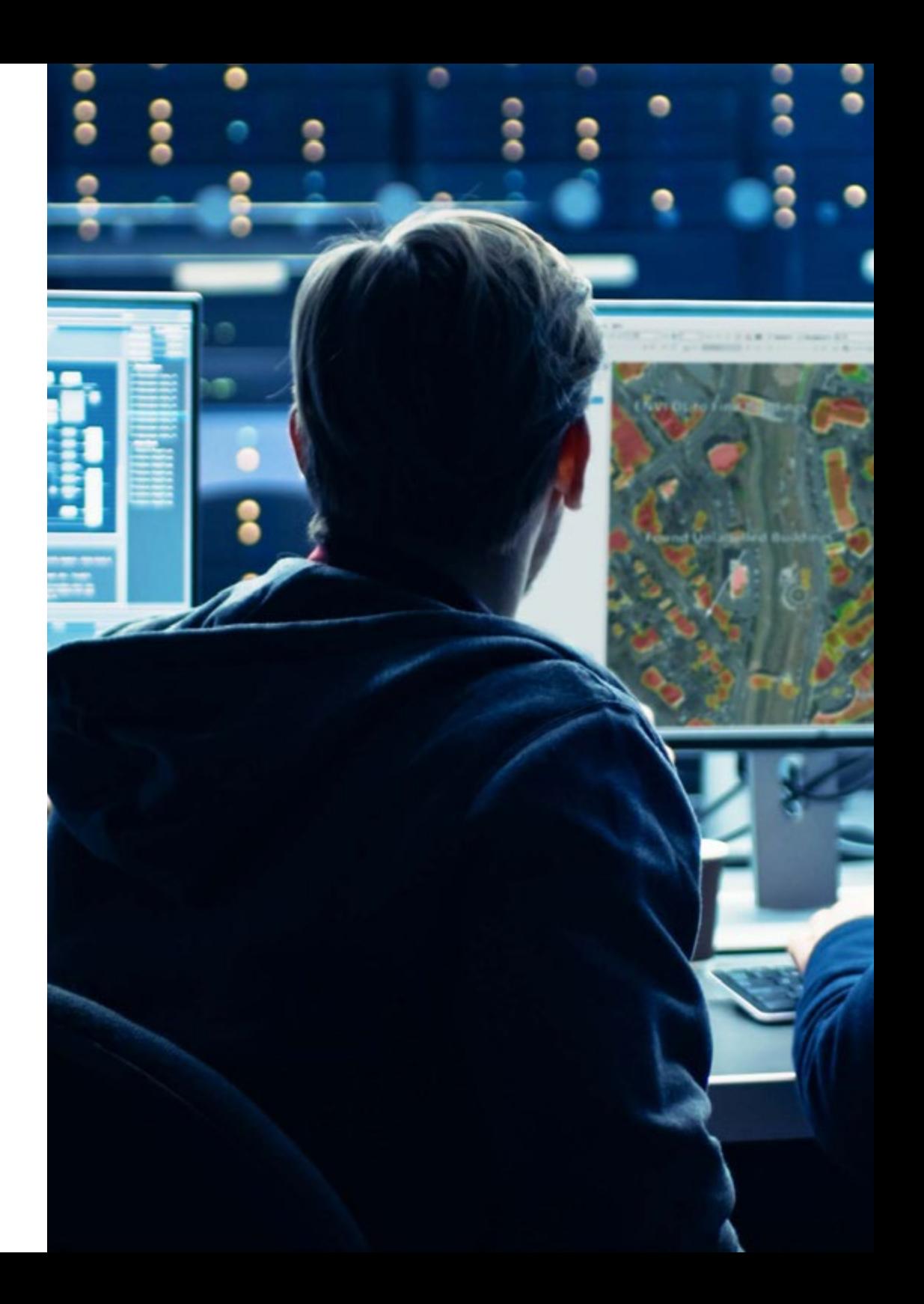

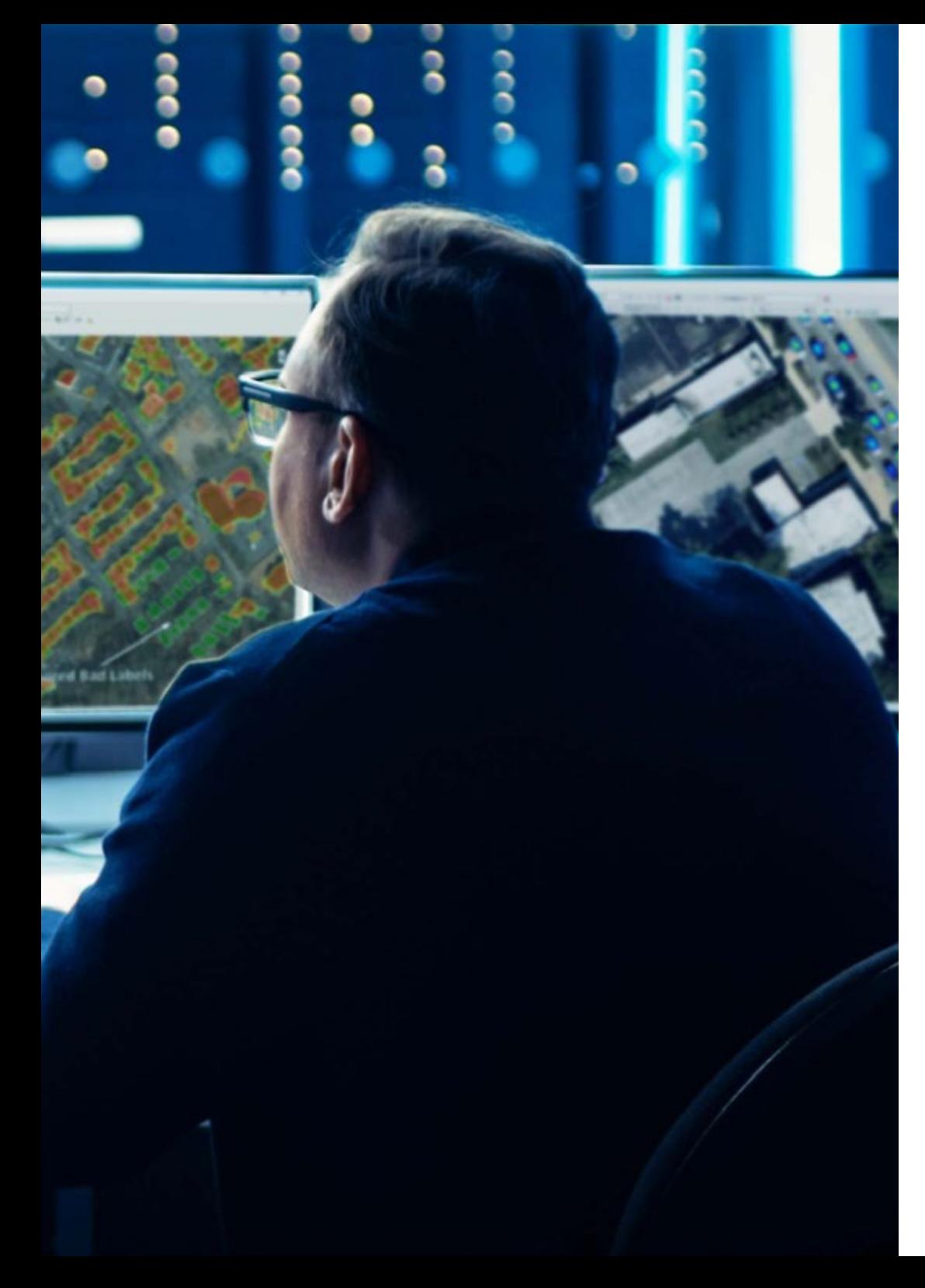

## Dirección del curso | 25 tech

#### Dña. García Moll, Clara

- Ingeniera en Computación Visual Junior en LabLENI
- Ingeniera de Visión por Computadora. Satellogic
- Desarrolladora Full Stack. Grupo Catfons
- Ingeniería de Sistemas Audiovisuales. Universitat Pompeu Fabra (Barcelona)
- Máster en Visión por Computadora. Universidad Autónoma de Barcelona

#### D. Bigata Casademunt, Antoni

- Ingeniero de Percepción en el Centro de Visión por Computadora (CVC)
- Ingeniero de Machine Learning en Visium SA, Suiza
- Licenciado en Microtecnología por la Escuela Politécnica Federal de Lausana (EPFL)
- Máster en Robótica por la Escuela Politécnica Federal de Lausana (EPFL)

#### D. Alcalá Zamora, Jorge

- Director de Arte en Ibercover Studio y Enne Entertainment
- Artista 3D y Técnico de vídeo y proyecciones en 3D Scenica
- Artista 3D en Revistronic y Virtual Toys
- Máster en 3D, Animación y Postproducción Discreta
- Máster en Videojuegos
- Experto en Unity 3D y Unreal Engine

#### D. Carmena García-Bermejo, Carlos

- Director de Arte en Ibercover Studio y Enne Entertainment
- Artista 3D y Técnico de vídeo y proyecciones en 3D Scenica
- Artista 3D en Revistronic y Virtual Toys
- Máster en 3D, Animación y Postproducción Discreta
- Máster en Videojuegos
- Experto en Unity 3D y Unreal Engine

## <span id="page-25-0"></span>Estructura y contenido 05

Los contenidos de este Grand Master han sido diseñados por grandes expertos internacionales en la materia, garantizando al informático el acceso a conocimientos altamente especializados y actualizados que le colocarán como una referencia del sector. En este programa podrá profundizar en aspectos como la Visión Artificial para el estudio del espacio y para análisis de contenido, en la búsqueda de patrones y códigos, así como en todos los campos relativos a la animación e informática 3D en entornos de realidad virtual, con temas y subtemas dedicados a las principales herramientas, métodos de trabajo, recursos digitales y formas de organización de equipos.

*Accede a una biblioteca de contenidos de alta calidad, que profundizan con videos en detalle, casos simulados y lecturas complementarias en el amplio mundo de la Realidad Virtual y Visión Artificial"* 

## tech 28 | Estructura y contenido

#### Módulo 1. Visión artificial

- 1.1. Percepción humana
	- 1.1.1. Sistema visual humano
	- 1.1.2. El color
	- 1.1.3. Frecuencias visibles y no visibles
- 1.2. Crónica de la Visión Artificial
	- 1.2.1. Principios
	- 1.2.2. Evolución
	- 1.2.3. La importancia de la visión artificial
- 1.3. Composición de imágenes digitales
	- 1.3.1. La Imagen digital
	- 1.3.2. Tipos de imágenes
	- 1.3.3. Espacios de color
	- 1.3.4. RGB
	- 1.3.5. HSV y HSL
	- 1.3.6. CMY-CMYK
	- 1.3.7. YCbCr
	- 1.3.8. Imagen indexada
- 1.4. Sistemas de captación de imágenes
	- 1.4.1. Funcionamiento de una cámara digital
	- 1.4.2. La correcta exposición para cada situación
	- 1.4.3. Profundidad de campo
	- 1.4.4. Resolución
	- 1.4.5. Formatos de imagen
	- 1.4.6. Modo HDR
	- 1.4.7. Cámaras de alta resolución
	- 1.4.8. Cámaras de alta velocidad
- 1.5. Sistemas Ópticos
	- 1.5.1. Principios ópticos
	- 1.5.2. Objetivos convencionales
	- 1.5.3. Objetivos telecéntricos
	- 1.5.4. Tipos de autoenfoque
- 1.5.5. Distancia focal
- 1.5.6. Profundidad de campo
- 1.5.7. Distorsión óptica
- 1.5.8. Calibración de una imagen
- 1.6. Sistemas de iluminación
	- 1.6.1. Importancia de la iluminación
	- 1.6.2. Respuesta frecuencial
	- 1.6.3. Iluminación Led
	- 1.6.4. Iluminación en exteriores
	- 1.6.5. Tipos de iluminaciones para aplicaciones industriales. Efectos
- 1.7. Sistemas Captación 3D
	- 1.7.1. Estéreo Visión
	- 1.7.2. Triangulación
	- 1.7.3. Luz estructurada
	- 1.7.4. *Time of Flight*
	- 1.7.5. Lidar
- 1.8. Multiespectro
	- 1.8.1. Cámaras Multiespectrales
	- 1.8.2. Cámaras Hiperespectrales
- 1.9. Espectro cercano No visible
	- 191 Cámaras IR
	- 1.9.2. Cámaras UV
	- 1.9.3. Convertir de No visible a Visible gracias a la iluminación
- 1.10. Otras bandas del espectro
	- 1.10.1. Rayos X
	- 1.10.2. Teraherzios

## Estructura y contenido | 29 **fech**

#### Módulo 2. Aplicaciones y estado del arte

- 2.1. Aplicaciones industriales
	- 2.1.1. Librerías de visión industrial
	- 2.1.2. Cámaras compactas
	- 2.1.3. Sistemas basados en PC
	- 2.1.4. Robótica industrial
	- 2.1.5. *Pick and place* 2D
	- 2.1.6. *Bin picking*
	- 2.1.7. Control de calidad
	- 2.1.8. Presencia ausencia de componentes
	- 2.1.9. Control dimensional
	- 2.1.10. Control etiquetaje
	- 2.1.11. Trazabilidad
- 2.2. Vehículos autónomos
	- 2.2.1. Asistencia al conductor
	- 2.2.2. Conducción autónoma
- 2.3. Visión Artificial para Análisis de Contenidos
	- 2.3.1. Filtro por contenido
	- 2.3.2. Moderación de contenido visual
	- 2.3.3. Sistemas de seguimiento
	- 2.3.4. Identificación de marcas y logos
	- 2.3.5. Etiquetación y clasificación de videos
	- 2.3.6. Detección de cambios de escena
	- 2.3.7. Extracción de textos o créditos
- 2.4. Aplicaciones médicas
	- 2.4.1. Detección y localización de enfermedades
	- 2.4.2. Cáncer y Análisis de radiografías
	- 2.4.3. Avances en visión artificial dada la Covid19
	- 2.4.4. Asistencia en el quirófano
- 2.5. Aplicaciones espaciales
	- 2.5.1. Análisis de imagen por satélite
	- 2.5.2. Visión artificial para el estudio del espacio
	- 2.5.3. Misión a Marte
- 2.6. Aplicaciones comerciales
	- 2.6.1. Control stock
	- 2.6.2. Videovigilancia, seguridad en casa
	- 2.6.3. Cámaras aparcamiento
	- 2.6.4. Cámaras control población
	- 2.6.5. Cámaras velocidad
- 2.7. Visión Aplicada a la Robótica
	- 2.7.1. Drones
	- 2.7.2. AGV
	- 2.7.3. Visión en robots colaborativos
	- 2.7.4. Los ojos de los robots
- 2.8. Realidad Aumentada
	- 2.8.1. Funcionamiento
	- 2.8.2. Dispositivos
	- 2.8.3. Aplicaciones en la industria
	- 2.8.4. Aplicaciones comerciales
- 2.9. *Cloud C omputing* 
	- 2.9.1. Plataformas de *Cloud Computing*
	- 2.9.2. Del *Cloud Computing* a la producción
- 2.10. Investigación y Estado del Arte
	- 2.10.1. La comunidad científica
	- 2.10.2. Qué se está cociendo
	- 2.10.3. El futuro de la visión artificial

## tern 30 | Estructura y contenido

#### Módulo 3. Procesado digital de imágenes

- 3.1. Entorno de desarrollo en Visión por Computador
	- 3.1.1. Librerías de Visión por Computador
	- 3.1.2. Entorno de programación
	- 3.1.3. Herramientas de visualización
- 3.2. Procesamiento digital de imágenes
	- 3.2.1. Relaciones entre pixeles
	- 3.2.2. Operaciones con imágenes
	- 3.2.3. Transformaciones geométricas
- 3.3. Operaciones de pixeles
	- 3.3.1. Histograma
	- 3.3.2. Transformaciones a partir de histograma
	- 3.3.3. Operaciones en imágenes en color
- 3.4. Operaciones lógicas y aritméticas
	- 3.4.1. Suma y resta
	- 3.4.2. Producto y División
	- 3.4.3. And / Nand
	- 3.4.4. Or / Nor
	- 3.4.5. Xor / Xnor
- 3.5. Filtros
	- 3.5.1. Máscaras y Convolución
	- 3.5.2. Filtrado lineal
	- 3.5.3. Filtrado no lineal
	- 3.5.4. Análisis de Fourier
- 3.6. Operaciones morfológicas
	- 3.6.1. *Erode and Dilating*
	- 3.6.2. *Closing and Open*
	- 3.6.3. *Top\_hat y Black hat*
	- 3.6.4. Detección de contornos
	- 3.6.5. Esqueleto
	- 3.6.6. Relleno de agujeros
	- 3.6.7. *Convex hull*
- 3.7. Herramientas de análisis de imágenes
	- 3.7.1. Detección de bordes
	- 3.7.2. Detección de blobs
	- 3.7.3. Control dimensional
	- 3.7.4. Inspección de color
- 3.8. Segmentación de objetos
	- 3.8.1. Segmentación de imágenes
	- 3.8.2. Técnicas de segmentación clásicas
	- 3.8.3. Aplicaciones reales
- 3.9. Calibración de imágenes
	- 3.9.1. Calibración de imagen
	- 3.9.2. Métodos de calibración
	- 3.9.3. Proceso de calibración en un sistema cámara 2D/robot
- 3.10. Procesado de imágenes en entorno real
	- 3.10.1. Análisis de la problemática
	- 3.10.2. Tratamiento de la imagen
	- 3.10.3. Extracción de características
	- 3.10.4. Resultados finales

#### Módulo 4. Procesado digital de imágenes avanzado

- 4.1. Reconocimiento óptico de caracteres (OCR)
	- 4.1.1. Preprocesado de la imagen
	- 4.1.2. Detección de texto
	- 4.1.3. Reconocimiento de texto
- 4.2. Lectura de códigos
	- 4.2.1. Códigos 1D
	- 4.2.2. Códigos 2D
	- 4.2.3. Aplicaciones
- 4.3. Búsqueda de patrones
	- 4.3.1. Búsqueda de patrones
	- 4.3.2. Patrones basados en nivel de gris
	- 4.3.3. Patrones basados en contornos
	- 4.3.4. Patrones basados en formas geométricas
	- 4.3.5. Otras técnicas

## Estructura y contenido | 31 **tech**

- 4.4. Seguimiento de objetos con visión convencional
	- 4.4.1. Extracción de fondo
	- 4.4.2. *Meanshift*
	- 4.4.3. *Camshift*
	- 4.4.4. *Optical flow*
- 4.5. Reconocimiento facial
	- 4.5.1. *Facial Landmark Detection*
	- 4.5.2. Aplicaciones
	- 4.5.3. Reconocimiento facial
	- 4.5.4. Reconocimiento de emociones
- 4.6. Panorámica y alineaciones
	- 4.6.1. *Stitching*
	- 4.6.2. Composición de imágenes
	- 4.6.3. Fotomontaje
- 4.7. *High Dinamic Range* (HDR) and *Photometric Stereo*
	- 4.7.1. Incremento del rango dinámico
	- 4.7.2. Composición de imágenes para mejorar contornos
	- 4.7.3. Técnicas para el uso de aplicaciones en dinámico
- 4.8. Compresión de imágenes
	- 4.8.1. La compresión de imágenes
	- 4.8.2. Tipos de compresores
	- 4.8.3. Técnicas de compresión de imágenes
- 4.9. Procesado de video
	- 4.9.1. Secuencias de imágenes
	- 4.9.2. Formatos y códecs de video
	- 4.9.3. Lectura de un video
	- 4.9.4. Procesado del fotograma
- 4.10. Aplicación real de Procesado de Imágenes
	- 4.10.1. Análisis de la problemática
	- 4.10.2. Tratamiento de la imagen
	- 4.10.3. Extracción de características
	- 4.10.4. Resultados finales
- Módulo 5. Procesado de imágenes 3D 5.1. Imagen 3D 5.1.1. Imagen 3D 5.1.2. Software de procesado de imágenes 3d y Visualizaciones 5.1.3. Software de Metrología 5.2. Open3D 5.2.1. Librería para Proceso de Datos 3D 5.2.2. Características 5.2.3. Instalación y Uso 5.3. Los datos 5.3.1. Mapas de profundidad en imagen 2D 5.3.2. *Pointclouds*  5.3.3. Normales 5.3.4. Superficies 5.4. Visualización 5.4.1. Visualización de Datos 5.4.2 Controles 5.4.3. Visualización Web
- 5.5. Filtros
	- 5.5.1. Distancia entre puntos, eliminar *Outliers*
	- 5.5.2. Filtro paso alto
	- 5.5.3. *Downsampling*
- 5.6. Geometría y extracción de características
	- 5.6.1. Extracción de un perfil
	- 5.6.2. Medición de profundidad
	- 5.6.3. Volumen
	- 5.6.4. Formas geométricas 3D
	- 5.6.5. Planos
	- 5.6.6. Proyección de un punto
	- 5.6.7. Distancias geométricas
	- 5.6.8. *Kd Tree*
	- 5.6.9. *Features* 3D

## tech 32 | Estructura y contenido

- 5.7. Registro y Meshing
	- 5.7.1. Concatenación
	- 5.7.2. ICP
	- 5.7.3. *Ransac* 3D
- 5.8. Reconocimiento de objetos 3D
	- 5.8.1. Búsqueda de un objeto en la escena 3d
	- 5.8.2. Segmentación
	- 5.8.3. *Bin picking*
- 5.9. Análisis de superficies
	- 5.9.1. *Smoothing*
	- 5.9.2. Superficies orientables
	- 5.9.3. *Octree*
- 5.10. Triangulación
	- 5.10.1. De *Mesh* a *Point Cloud*
	- 5.10.2. Triangulación de mapas de profundidad
	- 5.10.3. Triangulación de *PointClouds* no ordenados

#### Módulo 6. *Deep Learning*

- 6.1. Inteligencia artificial
	- 6.1.1. *Machine Learning*
	- 6.1.2. *Deep Learning*
	- 6.1.3. La explosión del *Deep Learning.* Por qué ahora
- 6.2. Redes neuronales
	- 6.2.1. La red neuronal
	- 6.2.2. Usos de las redes neuronales
	- 6.2.3. Regresión lineal y Perceptron
	- 6.2.4. *Forward Propagation*
	- 6.2.5. *Backpropagation*
	- 6.2.6. *Feature vectors*
- 6.3. *Loss Functions* 
	- 6.3.1. Loss function
	- 6.3.2. Tipos de *Loss Functions*
	- 6.3.3. Elección de la *Loss Function*
- 6.4. Funciones de activación
	- 6.4.1. Función de activación
	- 6.4.2. Funciones lineales
	- 6.4.3. Funciones no lineales
	- 6.4.4. Output vs Hidden layer activation functions
- 6.5. Regularización y Normalización
	- 6.5.1. Regularización y Normalización
	- 6.5.2. *Overfitting and Data Augmentation*
	- 6.5.3. *Regularization methods: L1, L2 and dropout*
	- 6.5.4. *Normalization methods: Batch, Weight, Layer*
- 6.6. Optimización
	- 6.6.1. *Gradient Descent*
	- 6.6.2. *Stochastic Gradient Descent*
	- 6.6.3. *Mini Batch Gradient Descent*
	- 6.6.4. *Momentum*
	- 6.6.5. Adam
- 6.7. *Hyperparameter* Tuning y Pesos
	- 6.7.1. Los hiperparámetros
	- 6.7.2. *Batch Size vs. Learning Rate vs Step Decay*
	- 6.7.3. Pesos
- 6.8. Métricas de evaluación de una red neuronal
	- 6.8.1. *Accuracy*
	- 6.8.2. *Dice coefficient*
	- 6.8.3. *Sensitivity vs. Specificity / Recall vs. precision*
	- 6.8.4. Curva ROC (AUC)
	- 6.8.5. F1-score
	- 6.8.6. Confusion matrix
	- 6.8.7. Cross-validation
- 6.9. *Frameworks* y Hardware
	- 6.9.1. Tensor Flow
	- 6.9.2. *Pytorch*
	- 6.9.3. *Caffe*
	- 6.9.4. *Keras*
	- 6.9.5. Hardware para la Fase de Entrenamiento

### Estructura y contenido | 33 **fech**

- 6.10. Creación de una Red Neuronal Entrenamiento y Validación
	- 6.10.1. Dataset
	- 6.10.2. Construcción de la red
	- 6.10.3. Entrenamiento
	- 6.10.4. Visualización de resultados

#### Módulo 7. Redes Convolucionales y Clasificación de Imágenes

- 7.1. Redes neuronales convolucionales
	- 7.1.1. Introducciónn
	- 7.1.2. La convolución
	- 7.1.3. CNN Building Blocks
- 7.2. Tipos de capas CNN
	- 7.2.1. *Convolutional*
	- 7.2.2. *Activation*
	- 7.2.3. *Batch normalization*
	- 7.2.4. *Polling*
	- 7.2.5. *Fully connected*
- 7.3. Métricas
	- 7.3.1. Confusión Matrix
	- 7.3.2. *Accuracy*
	- 7.3.3. Precisión
	- 7.3.4. *Recall*
	- 7.3.5. F1 Score
	- 7.3.6. ROC Curve
	- 7.3.7. AUC
- 7.4. Principales arquitecturas
	- 7.4.1. AlexNet
	- 7.4.2. VGG
	- 7.4.3. Resnet
	- 7.4.4. GoogleLeNet

#### 7.5. Clasificación de imágenes

- 7.5.1. Introducción
- 7.5.2. Análisis de los datos
- 7.5.3. Preparación de los datos
- 7.5.4. Entrenamiento del modelo
- 7.5.5. Validación del modelo
- 7.6. Consideraciones prácticas para el entrenamiento de CNN
	- 7.6.1. Selección de optimizador
	- 7.6.2. *Learning Rate Scheduler*
	- 7.6.3. Comprobar pipeline de entrenamiento
	- 7.6.4. Entrenamiento con regularización
- 7.7. Buenas prácticas en *Deep Learning* 
	- 7.7.1. *Transfer learning*
	- 7.7.2. *Fine Tuning*
	- 7.7.3. *Data Augmentation*
- 7.8. Evaluación estadística de datos
	- 7.8.1. Número de datasets
	- 7.8.2. Número de etiquetas
	- 7.8.3. Número de imágenes
	- 7.8.4. Balanceo de datos
- 7.9. *Deployment* 
	- 7.9.1. Guardando y cargando modelos
	- 7.9.2. Onnx
	- 7.9.3. Inferencia
- 7.10. Caso Práctico: Clasificación de Imágenes
	- 7.10.1. Análisis y preparación de los datos
	- 7.10.2. Testeo de la pipeline de entrenamiento
	- 7.10.3. Entrenamiento del modelo
	- 7.10.4. Validación del modelo

## tech 34 | Estructura y contenido

#### Módulo 8. Detección de objetos

- 8.1. Detección y Seguimiento de Objetos
	- 8.1.1. Detección de Objetos
	- 8.1.2. Casos de uso
	- 8.1.3. Seguimiento de objetos
	- 8.1.4. Casos de uso
	- 8.1.5. Oclusiones, *Rigid and No Rigid Poses*
- 8.2. Métricas de Evaluación
	- 8.2.1. IOU *Intersection Over Union*
	- 8.2.2. *Confidence Score*
	- 8.2.3. *Recall*
	- 8.2.4. Precisión
	- 8.2.5. *Recall Precisión Curve*
	- 8.2.6. *Mean Average Precision* (MAP)
- 8.3. Métodos tradicionales
	- 8.3.1. *Sliding window*
	- 8.3.2. Viola detector
	- 8.3.3. HOG
	- 8.3.4. Non Maximal Supresion (NMS)
- 8.4. Datasets
	- 8.4.1 Pascal VC
	- 8.4.2. MS Coco
	- 8.4.3. ImageNet (2014)
	- 8.4.4. MOTA Challenge
- 8.5. *Two Shot Object Detector*
	- 8.5.1. R-CNN
	- 8.5.2. *Fast* R-CNN
	- 8.5.3. *Faster* R-CNN
	- 8.5.4. *Mask* R-CNN
- 8.6. *Single Shot Object Detector*
	- 8.6.1. SSD
	- 8.6.2. YOLO
	- 8.6.3. RetinaNet
	- 8.6.4. CenterNet
	- 8.6.5. EfficientDet
- 8.7. *Backbones* 
	- 8.7.1. VGG
	- 8.7.2. ResNet
	- 8.7.3. Mobilenet
	- 8.7.4. Shufflenet
	- 8.7.5. Darknet
- 8.8. Object Tracking
	- 8.8.1. Enfoques clásicos
	- 8.8.2. Filtros de partículas
	- 8.8.3. Kalman
	- 8.8.4. Sort tracker
	- 8.8.5. Deep Sort
- 8.9. Despliegue
	- 8.9.1. Plataforma de Computación
	- 8.9.2. Elección del *Backbone*
	- 8.9.3. Elección del *Framework*
	- 8.9.4. Optimización de Modelos
	- 8.9.5. Versionado de Modelos
- 8.10. Estudio: Detección y Seguimiento de Personas
	- 8.10.1. Detección de personas
	- 8.10.2. Seguimiento de personas
	- 8.10.3. Reidentificación
	- 8.10.4. Conteo de personas en multitudes

### Estructura y contenido | 35 **fech**

#### Módulo 9. Segmentación de Imágenes con *Deep Learning*

- 9.1. Detección de Objetos y Segmentación
	- 9.1.1. Segmentación semántica
		- 9.1.1.1. Casos de uso de segmentación semántica
	- 9.1.2. Segmentación Instanciada
		- 9.1.2.1. Casos de uso segmentación instanciada
- 9.2. Métricas de evaluación
	- 9.2.1. Similitudes con otros métodos
	- 9.2.2. Pixel Accuracy
	- 9.2.3. Dice Coefficient (F1 Score)
- 9.3. Funciones de coste
	- 9.3.1 Dice Loss
	- 9.3.2. Focal Loss
	- 9.3.3. Tversky Loss
	- 9.3.4. Otras funciones
- 9.4. Métodos tradicionales de Segmentación
	- 9.4.1. Aplicación de umbral con Otsu y Riddlen
	- 9.4.2. Mapas auto organizados
	- 9.4.3. GMM-EM algorithm
- 9.5. Segmentación Semántica aplicando *Deep Learning:* FCN
	- 9.5.1. FCN
	- 9.5.2. Arquitectura
	- 9.5.3. Aplicaciones de FCN
- 9.6. Segmentación semántica aplicando Deep Learning*:* U-NET
	- 9.6.1. U-NET
	- 9.6.2. Arquitectura
	- 9.6.3. Aplicación U-NET
- 9.7. Segmentación semántica aplicando *Deep Learning: Deep Lab*
	- 9.7.1. Deep Lab
	- 9.7.2. Arquitectura
	- 9.7.3. Aplicación de *Deep Lab*
- 9.8. Segmentación instanciada aplicando *Deep Learning: Mask* RCNN
	- 9.8.1. Mask RCNN
	- 9.8.2. Arquitectura
	- 9.8.3. Aplicación de un Mas RCNN
- 9.9. Segmentación en videos
	- 9.9.1. STFCN
	- 9.9.2. Semantic Video CNNs
	- 9.9.3. Clockwork Convnets
	- 9.9.4. Low-Latency
- 9.10. Segmentación en nubes de puntos
	- 9.10.1. La nube de puntos
	- 9.10.2. PointNet
	- 9.10.3. A-CNN

#### Módulo 10. Segmentación de Imágenes Avanzada y Técnicas Avanzadas de Visión por Computador

- 10.1. Base de datos para problemas de Segmentación General
	- 10.1.1. *Pascal Context*
	- 10.1.2. CelebAMask-HQ
	- 10.1.3. *Cityscapes Dataset*
	- 10.1.4. CCP *Dataset*
- 10.2. Segmentación Semántica en la Medicina
	- 10.2.1. Segmentación Semántica en la Medicina
	- 10.2.2. Datasets para problemas médicos
	- 10.2.3. Aplicación práctica
- 10.3. Herramientas de anotación
	- 10.3.1. *Computer Vision Annotation Tool*
	- 10.3.2. LabelMe
	- 10.3.3. Otras herramientas
- 10.4. Herramientas de Segmentación usando diferentes *frameworks* 
	- 10.4.1. Keras
	- 10.4.2. Tensorflow v2
	- 10.4.3. Pytorch
	- 10.4.4. Otros

## tern 36 | Estructura y contenido

- 10.5. Proyecto Segmentación semántica. Los datos, Fase 1
	- 10.5.1. Análisis del problema
	- 10.5.2. Fuente de entrada para datos
	- 10.5.3. Análisis de datos
	- 10.5.4. Preparación de datos
- 10.6. Proyecto Segmentación semántica. Entrenamiento, Fase 2
	- 10.6.1. Selección del algoritmo
	- 10.6.2. Entrenamiento
	- 10.6.3. Evaluación
- 10.7. Proyecto Segmentación semántica. Resultados, Fase 3
	- 10.7.1. Ajuste fino
	- 10.7.2. Presentación de la solución
	- 10.7.3. Conclusiones
- 10.8. Autocodificadores
	- 10.8.1. Autocodificadores
	- 10.8.2. Arquitectura de un Autocodificador
	- 10.8.3. Autocodificadores de Eliminación de Ruido
	- 10.8.4. Autocodificador de Coloración Automática
- 10.9. Las Redes Generativas Adversariales (GAN)
	- 10.9.1. Redes Generativas Adversariales (GAN)
	- 10.9.2. Arquitectura DCGAN
	- 10.9.3. Arquitectura GAN Condicionada
- 10.10. Redes Generativas Adversariales Mejoradas
	- 10.10.1. Visión general del problema
	- 10.10.2. WGAN
	- 10.10.3. LSGAN
	- 10.10.4. ACGAN

#### Módulo 11. La Industria del 3D

- 11.1. Industria del 3D en Animación y Videojuegos
	- 11.1.1. La Animación 3D
	- 11.1.2. Industria del 3D en Animación y Videojuegos
	- 11.1.3. La Animación 3D. Futuro
- 11.2. El 3D en los Videojuegos
	- 11.2.1. Los Videojuegos. Limitaciones
	- 11.2.2. Desarrollo de un videojuego 3D. Dificultades
	- 11.2.3. Soluciones a las dificultades en el desarrollo de un videojuego
- 11.3. Software para 3D en videojuegos
	- 11.3.1. Maya. Pros y contras
	- 11.3.2. 3Ds Max. Pros y contras
	- 11.3.3. *Blender*. Pros y contras
- 11.4. Pipeline en la generación de assets 3D para Videojuegos
	- 11.4.1. Idea y montaje a partir de un Modelsheet
	- 11.4.2. Modelado con baja geometría y detalles en alta
	- 11.4.3. Proyección de detalles por texturas
- 11.5. Estilos artísticos clave en el 3D para videojuegos
	- 11.5.1. Estilo cartoon
	- 11.5.2. Estilo realista
	- 11.5.3. Cel *shading*
	- 11.5.4. *Motion capture*
- 11.6. Integración de 3D
	- 11.6.1. Integración 2d en el mundo digital
	- 11.6.2. Integración 3d en el mundo digital
	- 11.6.3. Integración en el mundo real (AR, MR/XR)
- 11.7. Factores clave del 3D para diferentes industrias
	- 11.7.1. 3D en cine y series
	- 11.7.2. 3D en videojuegos
	- 11.7.3. 3D en publicidad
- 11.8. Render: Render en tiempo real y el pre-renderizado
	- 11.8.1. Iluminación
	- 11.8.2. Definición de sombras
	- 11.8.3. Calidad vs. Velocidad

### Estructura y contenido | 37 **tech**

- 11.9. Generación de assets 3D en 3D Max
	- 11.9.1. Software 3D Max
	- 11.9.2. Interface, menús, barra de herramientas
	- 11.9.3. Controles
	- 11.9.4. Escena
	- 11.9.5. *Viewports*
	- 11.9.6. *Basic shapes*
	- 11.9.7. Generación, modificación y transformación de objetos
	- 11.9.8. Creación de una escena 3D
	- 11.9.9. Modelado 3D de assets profesionales para videojuegos
	- 11.9.10. Editores de materiales
		- 11.9.10.1. Creación y edición de materiales
		- 11.9.10.2. Aplicación de la luz a los materiales
		- 11.9.10.3. Modificador UVW Map. Coordenadas de mapeado
		- 11.9.10.4. Creación de texturas
- 11.10. Organización del espacio de trabajo y buenas prácticas
	- 11.10.1. Creación de un proyecto
	- 11.10.2. Estructura de carpetas
	- 11.10.3. Funcionalidad personalizada

#### Módulo 12. Arte y 3D en la Industria del Videojuego

- 12.1. Proyectos 3D en VR
	- 12.1.1. Software de creación de malla 3D
	- 12.1.2. Software de edición de imagen
	- 12.1.3. Realidad Virtual
- 12.2. Problemática típica, soluciones y necesidades del proyecto
	- 12.2.1. Necesidades del Proyecto
	- 12.2.2. Posibles problemas
	- 12.2.3. Soluciones
- 12.3. Estudio de línea estética para la generación del estilo artístico en videojuegos: Del diseño de juego a la generación de arte 3D
	- 12.3.1. Elección del Destinatario del videojuego. A quién queremos llegar
	- 12.3.2. Posibilidades artísticas del desarrollador
	- 12.3.3. Definición final de la línea estética
- 12.4. Búsqueda de referencias y análisis de competidores a nivel estético
	- 12.4.1. Pinterest y páginas similares
	- 12.4.2. Creación de un Modelsheet
	- 12.4.3. Búsqueda de competidores
- 12.5. Creación de la biblia y briefing
	- 12.5.1. Creación de la Biblia
	- 12.5.2. Desarrollo de una biblia
	- 12.5.3. Desarrollo de un briefing
- 12.6. Escenarios y *assets* 
	- 12.6.1. Planificación de producción de los assets en los niveles
	- 12.6.2. Diseño de los escenarios
	- 12.6.3. Diseño de los *assets*
- 12.7. Integración de los assets en los niveles y pruebas
	- 12.7.1. Proceso de integración en los niveles
	- 12.7.2. Texturas
	- 12.7.3. Retoques finales
- 12.8. Personajes
	- 12.8.1. Planificación de producción de personajes
	- 12.8.2. Diseño de los personajes
	- 12.8.3. Diseño de assets para personajes

## tern 38 | Estructura y contenido

- 12.9. Integración de personajes en escenarios y pruebas
	- 12.9.1. Proceso de integración de personajes en los niveles
	- 12.9.2. Necesidades del proyecto
	- 12.9.3. Animaciones
- 12.10. Audio en videojuegos 3D
	- 12.10.1. Interpretación del dossier del proyecto para la generación de la identidad sonora del videojuego
	- 12.10.2. Procesos de composición y producción
	- 12.10.3. Diseño de banda sonora
	- 12.10.4. Diseño de efectos de sonido
	- 12.10.5. Diseño de voces

#### Módulo 13. 3D Avanzado

- 13.1. Técnicas avanzadas de modelado 3D
	- 13.1.1. Configuración de la interfaz
	- 13.1.2. Observación para Modelar
	- 13.1.3. Modelado en alta
	- 13.1.4. Modelado orgánico para videojuegos
	- 13.1.5. Mapeado avanzado de objetos 3D
- 13.2. *Texturing* 3D avanzado
	- 13.2.1. Interfaz de Substance Painter
	- 13.2.2. Materiales, *alphas* y el uso de pinceles
	- 13.2.3. Uso de partículas
- 13.3. Exportación para software 3D y Unreal Engine
	- 13.3.1. Integración de Unreal Engine en los diseños
	- 13.3.2. Integración de modelos 3D
	- 13.3.3. Aplicación de texturas en Unreal Engine
- 13.4. *Sculpting* digital
	- 13.4.1. *Sculpting* digital con zBrush
	- 13.4.2. Primeros pasos en Zbrush
	- 13.4.3. Interfaz, menús y navegación
	- 13.4.4. Imágenes de referencia
- 13.4.5. Modelado completo en 3D de un objeto en zBrush
- 13.4.6. Uso de mallas base
- 13.4.7. Modelado por piezas
- 13.4.8. Exportación de modelos 3D en zBrush
- 13.5. El uso de Polypaint
	- 13.5.1. Pinceles avanzados
	- 13.5.2. Texturas
	- 13.5.3. Materiales por defecto
- 13.6. La Retopología
	- 13.6.1. La retopología. Utilización en la industria del videojuego
	- 13.6.2. Creación de malla *low-poly*
	- 13.6.3. Uso del software para la retopología
- 13.7. Posados de los modelos 3D
	- 13.7.1. Visualizadores de imágenes de referencia
	- 13.7.2. Utilización de *transpose*
	- 13.7.3. Uso del transpose para modelos compuestos por diferentes piezas
- 13.8. La exportación de modelos 3D
	- 13.8.1. Exportación de modelos 3D
	- 13.8.2. Generación de texturas para la exportación
	- 13.8.3. Configuración del modelo 3d con los diferentes materiales y texturas
	- 13.8.4. Previsualización del modelo 3D
- 13.9. Técnicas avanzadas de trabajo
	- 13.9.1. El flujo de trabajo en modelado 3D
	- 13.9.2. Organización de los procesos de trabajo en modelado 3D
	- 13.9.3. Estimaciones de esfuerzo para producción
	- 13.10. Finalización del modelo y exportación para otros programas
	- 13.10.1. El flujo de trabajo para finalizar el modelo
	- 13.10.2. Exportación con Zpluging
	- 13.10.3. Posibles archivos. Ventajas y desventajas

### Estructura y contenido | 39 **fech**

#### Módulo 14. Animación 3D

- 14.1. Manejo del software
	- 14.1.1. Manejo de información y metodología de trabajo
	- 14.1.2. La animación
	- 14.1.3. Timing y peso
	- 14.1.4. Animación con objetos básicos
	- 14.1.5. Cinemática directa e inversa
	- 14.1.6. Cinemática inversa
	- 14.1.7. Cadena cinemática
- 14.2. Anatomía. Bípedo vs. cuadrúpedo
	- 14.2.1. Bípedo
	- 14.2.2. Cuadrúpedo
	- 14.2.3. Ciclo de caminar
	- 14.2.4. Ciclo de correr
- 14.3. Rig facial y Morpher
	- 14.3.1. Lenguaje facial. Lip-sync, ojos, focos de atención
	- 14.3.2. Edición de secuencias
	- 14.3.3. La fonética. Importancia
- 14.4. Animación aplicada
	- 14.4.1. Animación 3D para cine y televisión
	- 14.4.2. Animación para videojuegos
	- 14.4.3. Animación para otras aplicaciones
- 14.5. Captura de movimiento con Kinect
	- 14.5.1. Captura de movimientos para animación
	- 14.5.2. Secuencia de movimientos
	- 14.5.3. Integración en Blender
- 14.6. Esqueleto, *skinning y setup*
	- 14.6.1. Interacción entre esqueleto y geometría
	- 14.6.2. Interpolación de mallas
	- 14.6.3. Pesos de animación
- 14.7. *Acting*
	- 14.7.1. El lenguaje corporal
	- 14.7.2. Las poses
	- 14.7.3. Edición de secuencias
- 14.8. Cámaras y planos
	- 14.8.1. La cámara y el entorno
	- 14.8.2. Composición del plano y los personajes
	- 14.8.3. Acabados
- 14.9. Efectos visuales especiales
	- 14.9.1. Los efectos visuales y la animación
	- 14.9.2. Tipos de efectos ópticos
	- 14.9.3. 3D VFX L
	- 14.10. El animador como actor
	- 14.10.1. Las expresiones
	- 14.10.2. Referencias de los actores
	- 14.10.3. De la cámara al programa

#### Módulo 15. Dominio de Unity 3D e Inteligencia Artificial

- 15.1. El Videojuego. Unity 3D
	- 15.1.1. El videojuego
	- 15.1.2. EL Videojuego. Errores y Aciertos
	- 15.1.3. Aplicaciones del Videojuego en otras áreas e industrias
- 15.2. Desarrollo de los videojuegos. Unity 3D
	- 15.2.1. Plan de producción y fases de desarrollo
	- 15.2.2. Metodología de desarrollo
	- 15.2.3. Parches y contenido adicional
- 15.3. Unity 3D
	- 15.3.1. Unity 3D. Aplicaciones
	- 15.3.2. Scripting en Unity 3D
	- 15.3.3. *Asset* Store y *plugins* de terceros
- 15.4. Físicas, inputs
	- 15.4.1. InputSystem
	- 15.4.2. Físicas en Unity 3D
	- 15.4.3. *Animation y animator*
- 15.5. Prototipado en Unity
	- 15.5.1. *Blocking y colliders*
	- 15.5.2. Prefabs
	- 15.5.3. Scriptable Objects
- 15.6. Técnicas de programación específicas

## tech 40 | Estructura y contenido

15.6.1. Modelo Singleton

- 15.6.2. Carga de recursos en la ejecución de juegos en Windows
- 15.6.3. Rendimiento y Profiler
- 15.7. Videojuegos para dispositivos móviles
	- 15.7.1. Juegos para dispositivos Android
	- 15.7.2. Juegos para dispositivos IOS
	- 15.7.3. Desarrollos multiplataforma
- 15.8. Realidad Aumentada
	- 15.8.1. Tipos de juegos de realidad aumentada
	- 15.8.2. ARkit y ARcore
	- 15.8.3. Desarrollo Vuforia
- 15.9. Programación de Inteligencia Artificial
	- 15.9.1. Algoritmos de inteligencia artificial
	- 15.9.2. Máquinas de estados finitas
	- 15.9.3. Redes neuronales
- 15.10. Distribución y Marketing
	- 15.10.1. El arte de publicar y promocionar un videojuego
	- 15.10.2. El responsable del éxito
	- 15.10.3. Estrategias

#### Módulo 16. Desarrollo de videojuegos 2D y 3D

- 16.1. Recursos gráficos rasterizados
	- 16.1.1. Sprites
	- 16.1.2 Atlas
	- 16.1.3. Texturas
- 16.2. Desarrollo de Interfaces y Menús
	- 16.2.1. Unity GUI
	- 16.2.2. Unity UI
	- 16.2.3. UI Toolkit
- 16.3. Sistema de Animación
	- 16.3.1. Curvas y Claves de animación
	- 16.3.2. Eventos de animación aplicados
	- 16.3.3. Modificadores
- 16.4. Materiales y *shaders*
	- 16.4.1. Componentes de un material
	- 16.4.2. Tipos de RenderPass
	- 16.4.3. *Shaders*
- 16.5. Partículas
	- 16.5.1. Sistemas de partículas
	- 16.5.2. Emisores y subemisores
	- 16.5.3. Scripting
	- 16.5.4. Iluminación
- 16.6. Modos de iluminación
	- 16.6.1. *Bakeado* de luces
	- 16.6.2. *Light* probes
- 16.7. Mecanim
	- 16.7.1. State Machines, SubState Machines y Transiciones entre animaciones
	- 16.7.2. *Blend trees*
	- 16.7.3. *Animation Layers* e IK
- 16.8. Acabado cinemático
	- 16.8.1. *Timeline*
	- 16.8.2. Efectos de postprocesado
	- 16.8.3. Universal Render Pipeline y High Definition Render Pipeline

### Estructura y contenido | 41 tech

#### 16.9. VFX avanzado

16.9.1. VFX Graph

16.9.2. Shader Graph

- 16.9.3. Pipeline tolos
- 16.10. Componentes de Audio

16.10.1. Audio Source y Audio Listener

16.10.2. Audio Mixer

16.10.3. Audio Spatializer

#### Módulo 17. Programación, generación de mecánicas y técnicas de prototipado de videojuegos

#### 17.1. Proceso técnico

- 17.1.1. Modelos *lowpoly y highpoly* a Unity
- 17.1.2. Configuración de materiales
- 17.1.3. High Definition Render Pipeline
- 17.2. Diseño de personajes
	- 17.2.1. Movimiento
	- 17.2.2. Diseño de colliders
	- 17.2.3. Creación y comportamiento
- 17.3. Importación de Skeletal Meshes a Unity
	- 17.3.1. Exportación *skeletal meshes* del software de 3D
	- 17.3.2. *Skeletal meshes* en Unity
	- 17.3.3. Puntos de anclaje para accesorios
- 17.4. Importación de animaciones
	- 17.4.1. Preparación de animación
	- 17.4.2. Importación de animaciones
	- 17.4.3. Animator y transiciones
- 17.5. Editor de animaciones
	- 17.5.1. Creación de *blend spaces*
	- 17.5.2. Creación de *animation montage*
	- 17.5.3. Edición de animaciones *read-only*
- 17.6. Creación y simulación de un *ragdoll* 
	- 17.6.1. Configuración de un ragdoll
	- 17.6.2. *Ragdoll* a un gráfico de animación
	- 17.6.3. Simulación de un *ragdoll*
- 17.7. Recursos para la creación de personajes
	- 17.7.1. Bibliotecas
	- 17.7.2. Importación y exportación de materiales de bibliotecas
	- 17.7.3. Manipulación de materiales
- 17.8. Equipos de trabajo
	- 17.8.1. Jerarquía y roles de trabajo
	- 17.8.2. Sistemas de control de versiones
	- 17.8.3. Resolución de conflictos
- 17.9. Requisitos para un desarrollo exitoso
	- 17.9.1. Producción para el éxito
	- 17.9.2. Desarrollo óptimo
	- 17.9.3. Requisitos imprescindibles
- 17.10. Empaquetado para publicación
	- 17.10.1. *Player settings*
	- 17.10.2. *Build*
	- 17.10.3. Creación de un instalador

#### Módulo 18. Desarrollo de Videojuegos Inmersivos en VR

- 18.1. Singularidad de la VR
	- 18.1.1. Videojuegos Tradicionales y VR. Diferencias
	- 18.1.2. Motion sickness: fluidez frente a efectos
	- 18.1.3. Interacciones únicas de la VR
- 18.2. Interacción
	- 18.2.1. Eventos
	- 18.2.2. *Triggers* físicos
	- 18.2.3. Mundo virtual vs mundo real
- 18.3. Locomoción inmersiva
	- 18.3.1. Teletransportación
	- 18.3.2. *Arm swinging*
	- 18.3.3. Forward movement con Facing y sin él
- 18.4. Físicas en VR
	- 18.4.1. Objetos agarrables y lanzables
	- 18.4.2. Peso y masa en VR
	- 18.4.3. Gravedad en VR

## 42 | Estructura y contenido

#### 18.5. UI en VR

- 18.5.1. Posicionamiento y curvatura de los elementos de UI
- 18.5.2. Modos de Interacción con menús en VR
- 18.5.3. Buenas prácticas para una experiencia confortable

#### 18.6. Animación en VR

- 18.6.1. Integración de modelos animados en VR
- 18.6.2. Objetos y personajes animados vs. Objetos físicos
- 18.6.3. Transiciones animadas vs procedurales
- 18.7. El Avatar
	- 18.7.1. Representación del avatar desde sus propios ojos
	- 18.7.2. Representación externa del propio avatar
	- 18.7.3. Cinemática inversa y animación procedural aplicada al avatar
- 18.8. Audio
	- 18.8.1. Configuración de Audio Sources y Audio Listeners para VR
	- 18.8.2. Efectos disponibles para una experiencia más inmersiva
	- 18.8.3. Audio Spatializer VR
- 18.9. Optimización en proyectos de VR y AR
	- 18.9.1. *Occlusion culling*
	- 18.9.2. *Static Batching*
	- 18.9.3. Configuración de calidad y tipos de Render Pass
- 18.10. Práctica: Escape Room VR
	- 18.10.1. Diseño de la experiencia
	- 18.10.2. *Layout* del escenario
	- 18.10.3. Desarrollo de las mecánicas

#### Módulo 19. Audio Profesional para Videojuegos 3d en VR

- 19.1. El Audio en videojuegos profesionales 3D
	- 19.1.1. El audio en videojuegos
	- 19.1.2. Tipos de estilos de audio en videojuegos actuales
	- 19.1.3. Modelos de audio espacial
- 19.2. Estudio de material previo
	- 19.2.1. Estudio de la documentación de diseño de juego
	- 19.2.2. Estudio de la documentación de diseño de niveles
	- 19.2.3. Evaluación de la complejidad y tipología de proyecto para crear el audio
- 19.3. Estudio de referencias de sonido
	- 19.3.1. Listado de referencias principales por similitud con el proyecto
	- 19.3.2. Referencias auditivas de otros medios para dotar al videojuego de identidad
	- 19.3.3. Estudio de las referencias y extracción de conclusiones
- 19.4. Diseño de la identidad sonora del videojuego
	- 19.4.1. Factores principales que influencian el proyecto
	- 19.4.2. Aspectos relevantes en la composición del audio: instrumentación, tempo, otros
	- 19.4.3. Definición de voces
- 19.5. Creación de banda sonora
	- 19.5.1. Listado de entornos y audios
	- 19.5.2. Definición de motivo, temática e instrumentación
	- 19.5.3. Composición y pruebas de audio en prototipos funcionales
- 19.6. Creación de efectos de sonido (FX)
	- 19.6.1. Efectos de sonido: tipos de FX y listado completo según necesidades del proyecto
	- 19.6.2. Definición de motivo, temática y creación
	- 19.6.3. Evaluación de FX de sonido y pruebas en prototipos funcionales
- 19.7. Creación de voces
	- 19.7.1. Tipos de voces y listado de frases
	- 19.7.2. Búsqueda y evaluación de actores y actrices de doblaje
	- 19.7.3. Evaluación de grabaciones y pruebas de las voces en prototipos funcionales
- 19.8. Evaluación de la calidad del audio
	- 19.8.1. Elaboración de sesiones de escucha con el equipo de desarrollo
	- 19.8.2. Integración de todos los audios en un prototipo funcional
	- 19.8.3. Pruebas y evaluación de los resultados obtenidos

## Estructura y contenido | 43 **fech**

- 19.9. Exportación, formatos e importación de audio en el proyecto
	- 19.9.1. Formatos y compresión de audio en videojuegos
	- 19.9.2. Exportación de audios
	- 19.9.3. Importación de audios en el proyecto
- 19.10. Preparación de librerías de audio para comercialización
	- 19.10.1. Diseño de librerías de sonido versátiles para profesionales de los videojuegos
	- 19.10.2. Selección de audios por tipo: banda sonora, FX y voces
	- 19.10.3. Comercialización de librerías de assets de audio

#### Módulo 20. Producción y financiación de videojuegos

- 20.1. La producción en videojuegos
	- 20.1.1. Las metodologías en cascada
	- 20.1.2. Casuística de la falta de dirección de Proyecto y la ausencia del plan de trabajo
	- 20.1.3. Consecuencias de la falta de un departamento de producción en la industria del videojuego
- 20.2. El equipo de desarrollo
	- 20.2.1. Departamentos clave a la hora de desarrollar proyectos
	- 20.2.2. Perfiles clave en la micro gestión: LEAD y SENIOR
	- 20.2.3. Problemática de la falta de experiencia en perfiles JUNIOR
	- 20.2.4. Establecimiento de plan de formación para perfiles de baja experiencia
- 20.3. Metodologías ágiles en el desarrollo de videojuegos
	- 20.3.1. SCRUM
	- 20.3.2. AGILE
	- 20.3.3. Metodologías híbridas
- 20.4. Estimaciones de esfuerzo, tiempo y costes
	- 20.4.1. El precio del desarrollo de un videojuego: conceptos Gastos principales
	- 20.4.2. Calendarización de tareas: puntos críticos, claves y aspectos a tener en cuenta
	- 20.4.3. Estimaciones basadas en puntos de esfuerzo VS cálculo en horas
- 20.5. Priorización en la planificación de prototipos
	- 20.5.1. Establecimiento de objetivos generales del Proyecto
	- 20.5.2. Priorización de funcionalidades y contenidos clave: orden y necesidades según el departamento
	- 20.5.3. Agrupación de funcionalidades y contenidos en producción para constituir entregables (prototipos funcionales)
- 20.6. Buenas prácticas en la producción de videojuegos
	- 20.6.1. Reuniones, *daylies, weekly meeting*, reuniones de final de sprint, reuniones de comprobación de resultados en hitos ALFA, BETA y RELEASE.
	- 20.6.2. Medición de la velocidad de Sprint
	- 20.6.3. Detección de falta de motivación y baja productividad y anticipación a posibles problemas en producción
- 20.7. Análisis en producción
	- 20.7.1. Análisis previos I: revisión del estado del mercado
	- 20.7.2. Análisis previos 2: establecimiento de principales referentes de proyecto (competidores directos)
	- 20.7.3. Conclusiones de los análisis previos
- 20.8. Cálculo de costes de desarrollo
	- 20.8.1. Recursos humanos
	- 20.8.2. Tecnología y licencias
	- 20.8.3. Gastos externos al desarrollo
- 20.9. Búsqueda de inversión
	- 20.9.1. Tipos de inversores
	- 20.9.2. Resumen ejecutivo
	- 20.9.3. Pitch deck
	- 20.9.4. Publishers
	- 20.9.5. Autofinanciación
- 20.10. Elaboración de Post Mortems de proyecto
	- 20.10.1. Proceso de elaboración del Post Mortem en la empresa
	- 20.10.2. Análisis de puntos positivos del proyecto
	- 20.10.3. Estudio de puntos negativos del proyecto
	- 20.10.4. Propuesta de mejora sobre los puntos negativos del proyecto y conclusiones

# <span id="page-43-0"></span>Metodología 06

Este programa de capacitación ofrece una forma diferente de aprender. Nuestra metodología se desarrolla a través de un modo de aprendizaje de forma cíclica: *el Relearning*.

Este sistema de enseñanza es utilizado, por ejemplo, en las facultades de medicina más prestigiosas del mundo y se ha considerado uno de los más eficaces por publicaciones de gran relevancia como el *New England Journal of Medicine.*

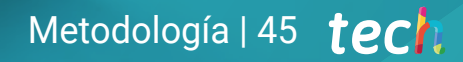

*Descubre el Relearning, un sistema que abandona el aprendizaje lineal convencional para llevarte a través de sistemas cíclicos de enseñanza: una forma de aprender que ha demostrado su enorme eficacia, especialmente en las materias que requieren memorización"* 

## tech 46 | Metodología

#### Estudio de Caso para contextualizar todo el contenido

Nuestro programa ofrece un método revolucionario de desarrollo de habilidades y conocimientos. Nuestro objetivo es afianzar competencias en un contexto cambiante, competitivo y de alta exigencia.

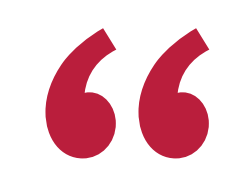

*Con TECH podrás experimentar una forma de aprender que está moviendo los cimientos de las universidades tradicionales de todo el mundo"*

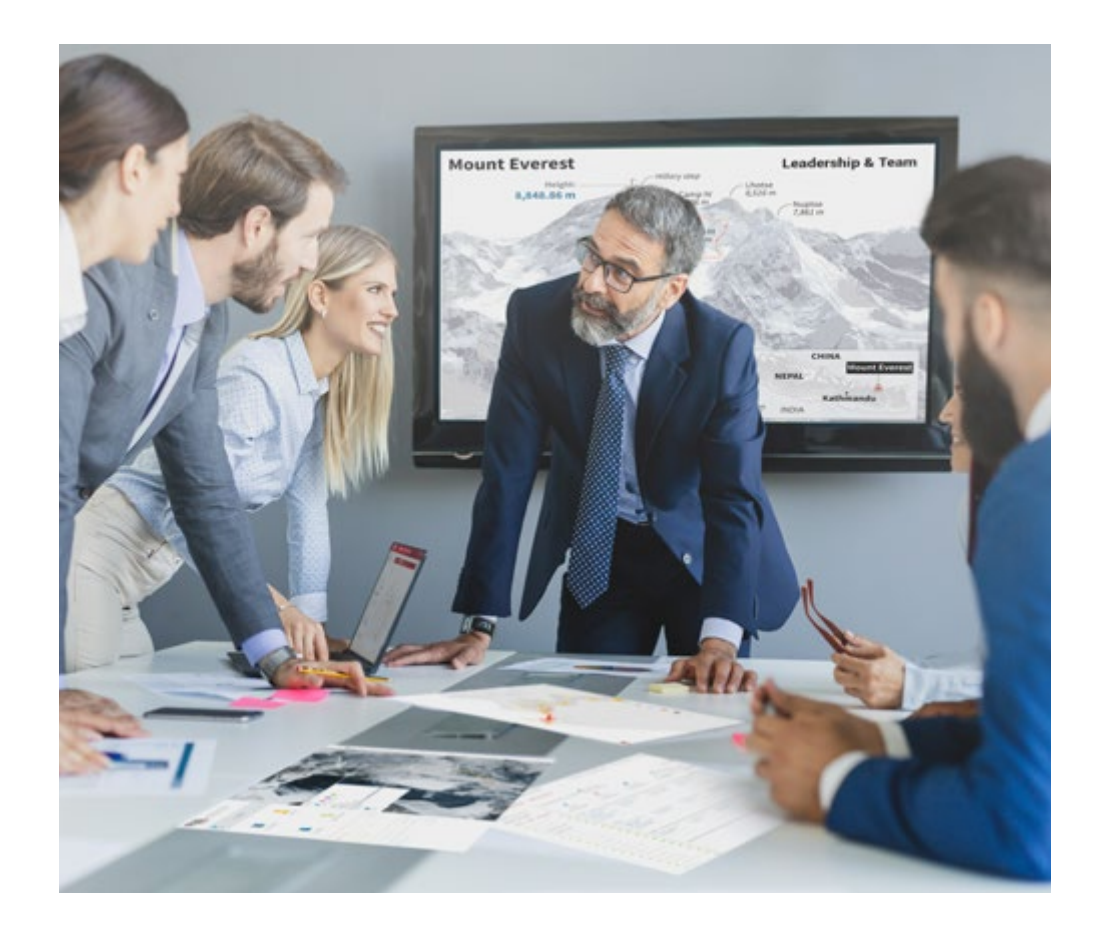

*Accederás a un sistema de aprendizaje basado en la reiteración, con una enseñanza natural y progresiva a lo largo de todo el temario.*

## Metodología | 47 **tech**

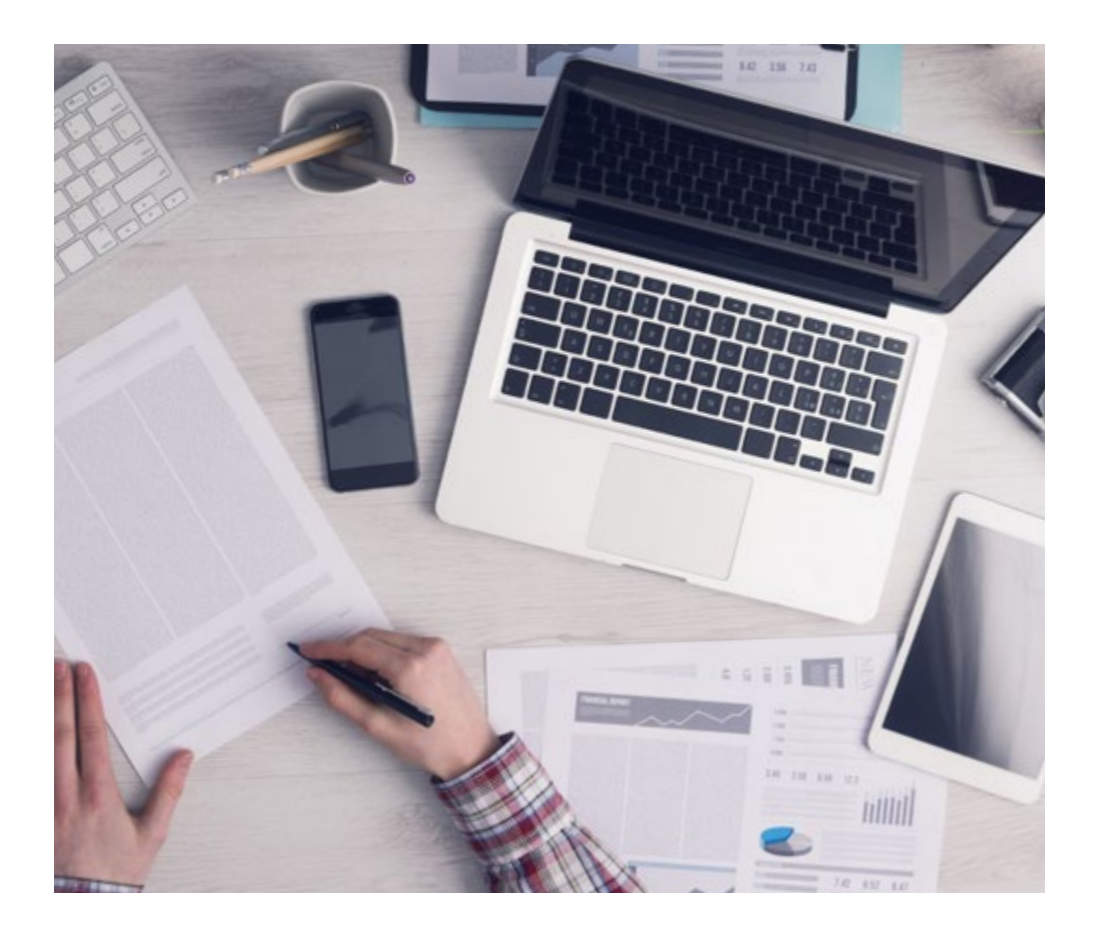

*El alumno aprenderá, mediante actividades colaborativas y casos reales, la resolución de situaciones complejas en entornos empresariales reales.*

#### Un método de aprendizaje innovador y diferente

El presente programa de TECH es una enseñanza intensiva, creada desde 0, que propone los retos y decisiones más exigentes en este campo, ya sea en el ámbito nacional o internacional. Gracias a esta metodología se impulsa el crecimiento personal y profesional, dando un paso decisivo para conseguir el éxito. El método del caso, técnica que sienta las bases de este contenido, garantiza que se sigue la realidad económica, social y profesional más vigente.

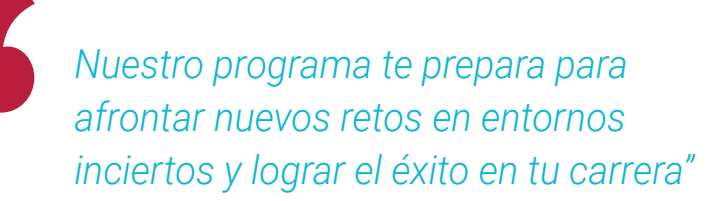

El método del caso ha sido el sistema de aprendizaje más utilizado por las mejores escuelas de Informática del mundo desde que éstas existen. Desarrollado en 1912 para que los estudiantes de Derecho no solo aprendiesen las leyes a base de contenidos teóricos, el método del caso consistió en presentarles situaciones complejas reales para que tomasen decisiones y emitiesen juicios de valor fundamentados sobre cómo resolverlas. En 1924 se estableció como método estándar de enseñanza en Harvard.

Ante una determinada situación, ¿qué debería hacer un profesional? Esta es la pregunta a la que te enfrentamos en el método del caso, un método de aprendizaje orientado a la acción. A lo largo del curso, los estudiantes se enfrentarán a múltiples casos reales. Deberán integrar todos sus conocimientos, investigar, argumentar y defender sus ideas y decisiones.

## tech 48 | Metodología

#### Relearning Methodology

TECH aúna de forma eficaz la metodología del Estudio de Caso con un sistema de aprendizaje 100% online basado en la reiteración, que combina elementos didácticos diferentes en cada lección.

Potenciamos el Estudio de Caso con el mejor método de enseñanza 100% online: el Relearning.

> *En 2019 obtuvimos los mejores resultados de aprendizaje de todas las universidades online en español en el mundo.*

En TECH aprenderás con una metodología vanguardista concebida para capacitar a los directivos del futuro. Este método, a la vanguardia pedagógica mundial, se denomina Relearning.

Nuestra universidad es la única en habla hispana licenciada para emplear este exitoso método. En 2019, conseguimos mejorar los niveles de satisfacción global de nuestros alumnos (calidad docente, calidad de los materiales, estructura del curso, objetivos…) con respecto a los indicadores de la mejor universidad online en español.

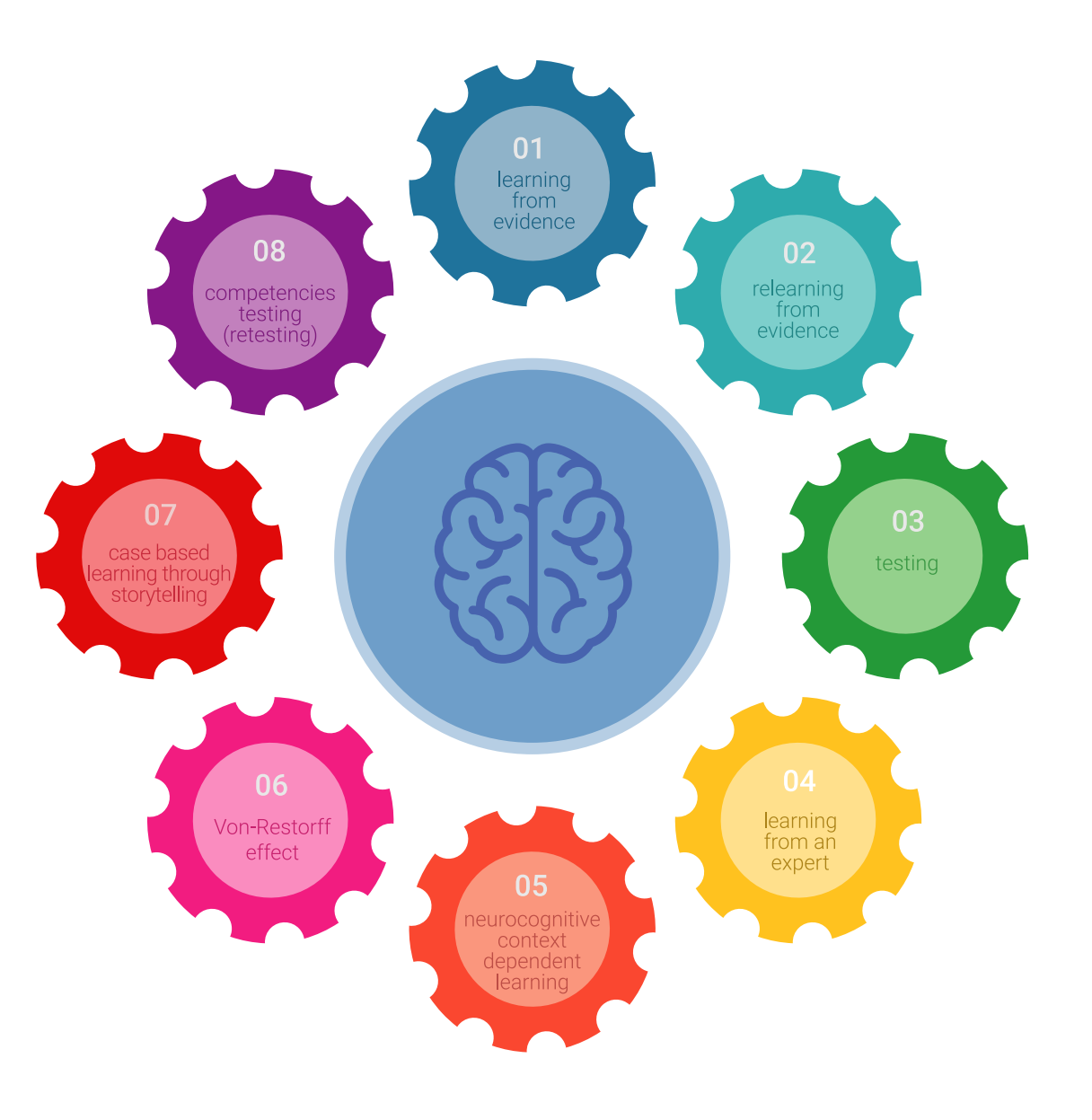

## Metodología | 49 **tech**

En nuestro programa, el aprendizaje no es un proceso lineal, sino que sucede en espiral (aprender, desaprender, olvidar y reaprender). Por eso, se combinan cada uno de estos elementos de forma concéntrica. Con esta metodología se han capacitado más de 650.000 graduados universitarios con un éxito sin precedentes en ámbitos tan distintos como la bioquímica, la genética, la cirugía, el derecho internacional, las habilidades directivas, las ciencias del deporte, la filosofía, el derecho, la ingeniería, el periodismo, la historia o los mercados e instrumentos financieros. Todo ello en un entorno de alta exigencia, con un alumnado universitario de un perfil socioeconómico alto y una media de edad de 43,5 años.

*El Relearning te permitirá aprender con menos esfuerzo y más rendimiento, implicándote más en tu capacitación, desarrollando el espíritu crítico, la defensa de argumentos y el contraste de opiniones: una ecuación directa al éxito.*

A partir de la última evidencia científica en el ámbito de la neurociencia, no solo sabemos organizar la información, las ideas, las imágenes y los recuerdos, sino que sabemos que el lugar y el contexto donde hemos aprendido algo es fundamental para que seamos capaces de recordarlo y almacenarlo en el hipocampo, para retenerlo en nuestra memoria a largo plazo.

De esta manera, y en lo que se denomina Neurocognitive context-dependent e-learning, los diferentes elementos de nuestro programa están conectados con el contexto donde el participante desarrolla su práctica profesional.

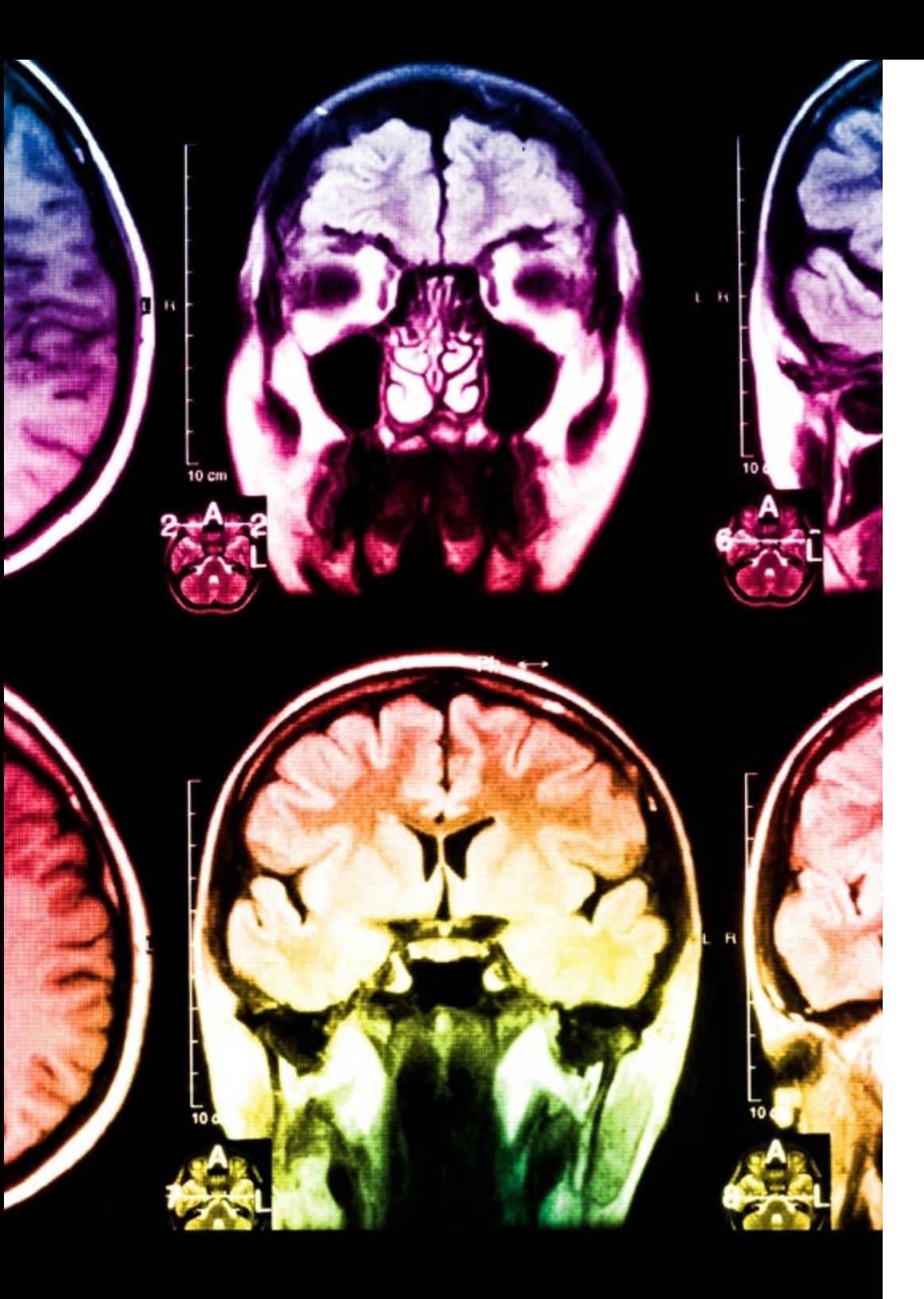

## 50 | Metodología

Este programa ofrece los mejores materiales educativos, preparados a conciencia para los profesionales:

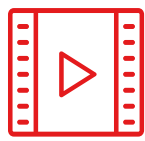

#### **Material de estudio**

Todos los contenidos didácticos son creados por los especialistas que van a impartir el curso, específicamente para él, de manera que el desarrollo didáctico sea realmente específico y concreto.

Estos contenidos son aplicados después al formato audiovisual, para crear el método de trabajo online de TECH. Todo ello, con las técnicas más novedosas que ofrecen piezas de gran calidad en todos y cada uno los materiales que se ponen a disposición del alumno.

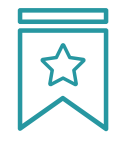

#### **Clases magistrales**

Existe evidencia científica sobre la utilidad de la observación de terceros expertos.

El denominado Learning from an Expert afianza el conocimiento y el recuerdo, y genera seguridad en las futuras decisiones difíciles.

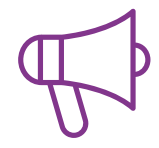

#### **Prácticas de habilidades y competencias**

Realizarán actividades de desarrollo de competencias y habilidades específicas en cada área temática. Prácticas y dinámicas para adquirir y desarrollar las destrezas y habilidades que un especialista precisa desarrollar en el marco de la globalización que vivimos.

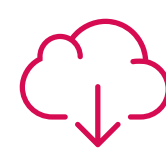

#### **Lecturas complementarias**

Artículos recientes, documentos de consenso y guías internacionales, entre otros. En la biblioteca virtual de TECH el estudiante tendrá acceso a todo lo que necesita para completar su capacitación.

**30%**

**10%**

**8%**

## Metodología | 51 tech

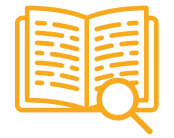

#### **Case studies**

Completarán una selección de los mejores casos de estudio elegidos expresamente para esta titulación. Casos presentados, analizados y tutorizados por los mejores especialistas del panorama internacional.

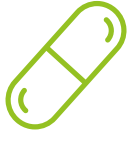

#### **Resúmenes interactivos**

El equipo de TECH presenta los contenidos de manera atractiva y dinámica en píldoras multimedia que incluyen audios, vídeos, imágenes, esquemas y mapas conceptuales con el fin de afianzar el conocimiento.

Este exclusivo sistema educativo para la presentación de contenidos multimedia fue premiado por Microsoft como "Caso de éxito en Europa".

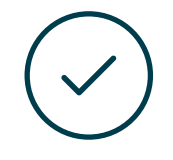

#### **Testing & Retesting**

Se evalúan y reevalúan periódicamente los conocimientos del alumno a lo largo del programa, mediante actividades y ejercicios evaluativos y autoevaluativos para que, de esta manera, el estudiante compruebe cómo va consiguiendo sus metas.

**4%**

**3%**

**25%**

**20%**

## <span id="page-51-0"></span>Titulación 07

El Grand Master en Realidad Virtual y Visión Artificial garantiza, además de la capacitación más rigurosa y actualizada, el acceso a un título de Grand Master expedido por TECH Global University.

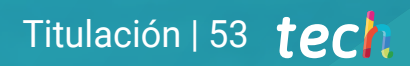

*Supera con éxito este programa y recibe tu titulación universitaria sin desplazamientos ni farragosos trámites"*

## tech 54 | Titulación

Este programa te permitirá obtener el título propio de Grand Master en Realidad Virtual y Visión Artificial Alta Dirección de Ciberseguridad (CISO, Chief Information Security Officer) avalado por TECH Global University, la mayor Universidad digital del mundo.

TECH Global University, es una Universidad Oficial Europea reconocida públicamente por el Gobierno de Andorra *([boletín oficial](https://bopadocuments.blob.core.windows.net/bopa-documents/036016/pdf/GV_2024_02_01_09_43_31.pdf))*. Andorra forma parte del Espacio Europeo de Educación Superior (EEES) desde 2003. El EEES es una iniciativa promovida por la Unión Europea que tiene como objetivo organizar el marco formativo internacional y armonizar los sistemas de educación superior de los países miembros de este espacio. El proyecto promueve unos valores comunes, la implementación de herramientas conjuntas y fortaleciendo sus mecanismos de garantía de calidad para potenciar la colaboración y movilidad entre estudiantes, investigadores y académicos.

Este título propio de TECH Global University, es un programa europeo de formación continua y actualización profesional que garantiza la adquisición de las competencias en su área de conocimiento, confiriendo un alto valor curricular al estudiante que supere el programa.

Título: Grand Master en Realidad Virtual y Visión Artificial Modalidad: online Duración: 2 años Acreditación: 120 ECTS

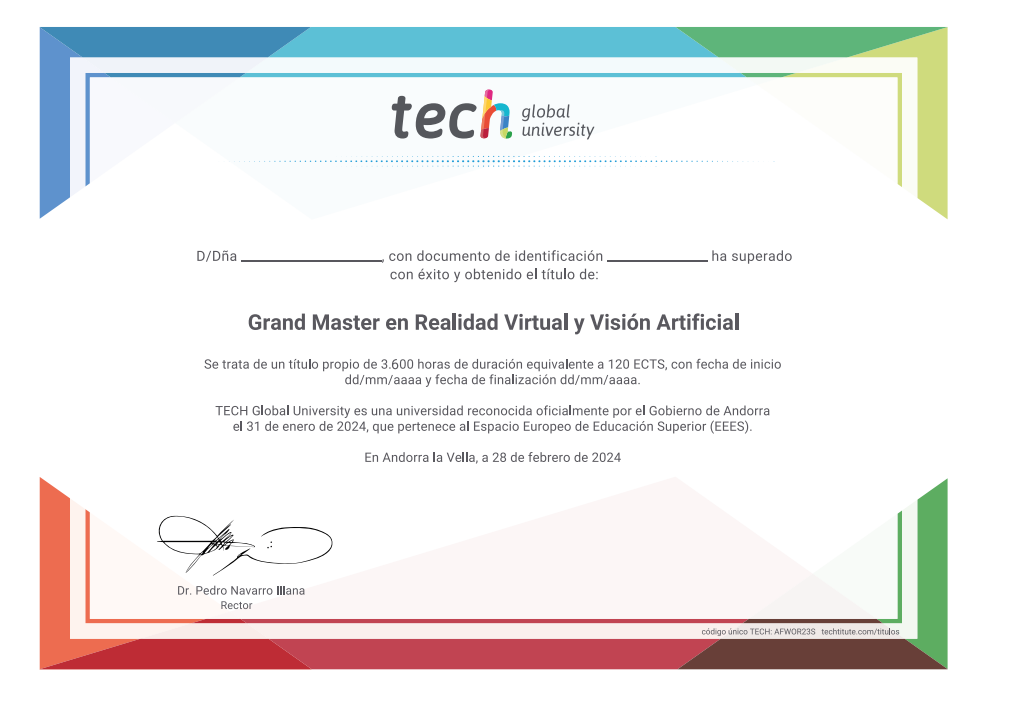

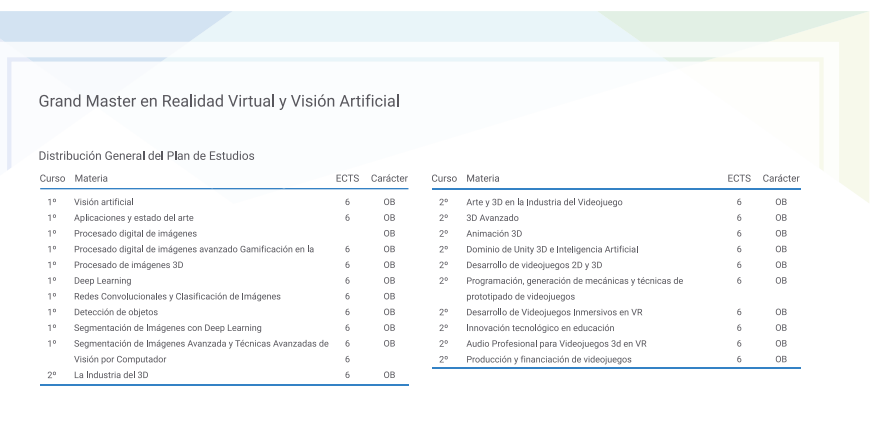

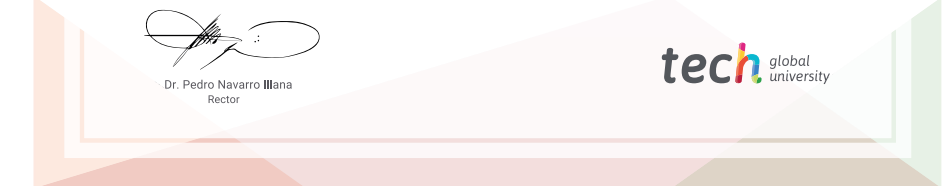

\*Apostilla de La Haya. En caso de que el alumno solicite que su título en papel recabe la Apostilla de La Haya, TECH Global University realizará las gestiones oportunas para su obtención, con un coste adicional.

tech global Grand Master Realidad Virtual y Visión Artificial » Modalidad: online » Duración: 2 años » Titulación: TECH Global University

- » Acreditación: 120 ECTS
- » Horario: a tu ritmo
- » Exámenes: online

## Grand Master Realidad Virtual y Visión Artificial

 $\bullet\bullet$ 

3 Seater Sofa<br>
WI80 x H82 x D65

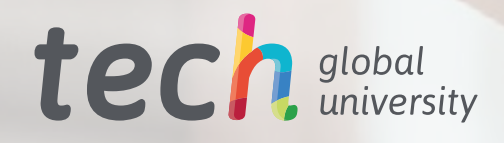